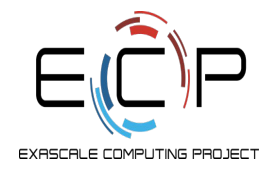

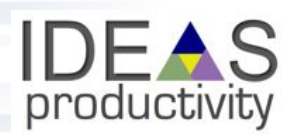

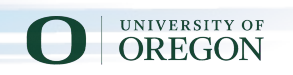

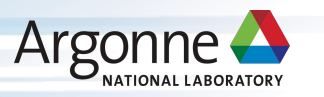

#### **Mining Development Data to Understand and Improve Software Engineering Processes in HPC Projects**

Boyana Norris University of Oregon

norris@cs.uoregon.edu

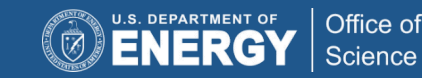

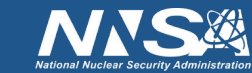

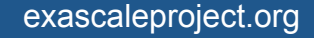

#### **Motivation**

- $\triangleright$  Software development productivity is affected by many factors, many of which are difficult or impossible to measure (accurately).
- ➢ Here, we wish to focus on the things we **can** measure and provide tools that can help in understanding how existing or new software practices may affect these observables.
- $\triangleright$  Tools are meant to be used -- so we will show some simple ways in which *anyone* can begin exploring their own project's data without significant up-front investment of time and effort.

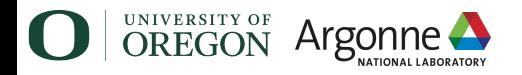

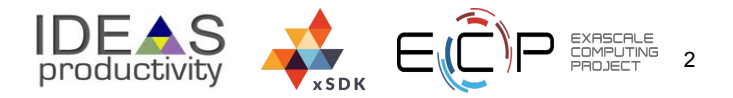

#### **Motivation (Am I just making things up?)**

Murphy-Hill, E., Ciera Jaspan, Caitlin Sadowski, D. Shepherd, Michael Phillips, C. Winter, Andrea Knight, Edward K. Smith and M. Jorde. "What Predicts Software Developers' Productivity?" *IEEE Transactions on Software Engineering* 47 (2021): 582-594.

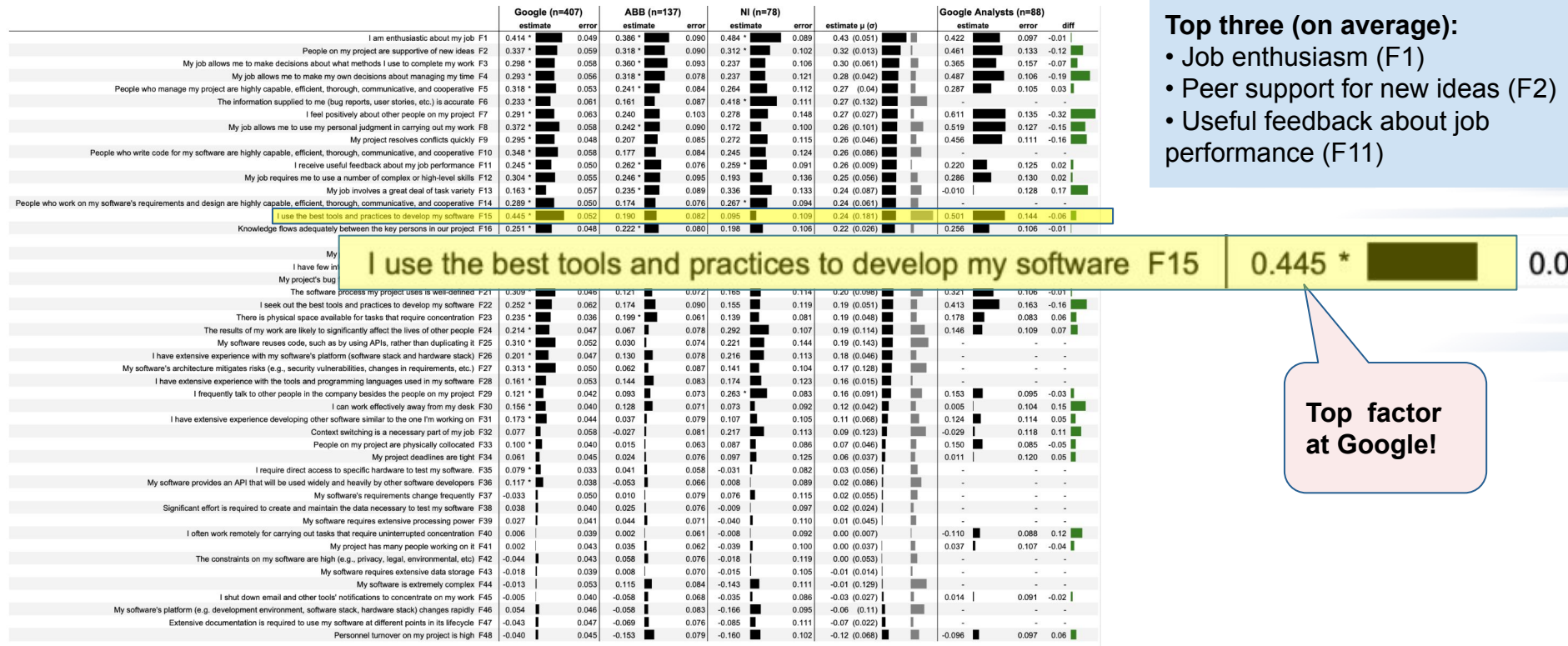

Fig. 4: 48 factors' correlation with developers' and analysts' self-rated productivity at three companies.

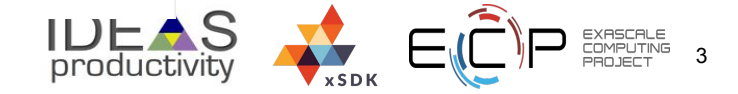

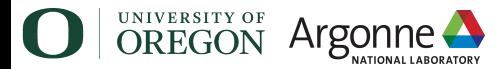

#### **Other software-related factors**

Murphy-Hill, E., Ciera Jaspan, Caitlin Sadowski, D. Shepherd, Michael Phillips, C. Winter, Andrea Knight, Edward K. Smith and M. Jorde. "What Predicts Software Developers' Productivity?" *IEEE Transactions on Software Engineering* 47 (2021): 582-594.

productivity

 $\sqrt{XSDK}$ 

4

A few other positively rated software-related factors (in decreasing order of average scores):

- + My project's bug finding process is efficient and effective.
- + The software process my project uses is well defined.
- + My software reuses code, such as by using APIs, rather than duplicating it.
- + My software's architecture mitigates risks (e.g., security vulnerability, changes in requirements, etc.).

#### Negative impact on productivity:

- My software requires extensive data storage.
- My software is extremely complex.

**OREGON** 

- − My software's platform (e.g. development environment, software stack, hardware stack) changes rapidly.
- Extensive documentation is required to use my software at different points in its lifecycle.

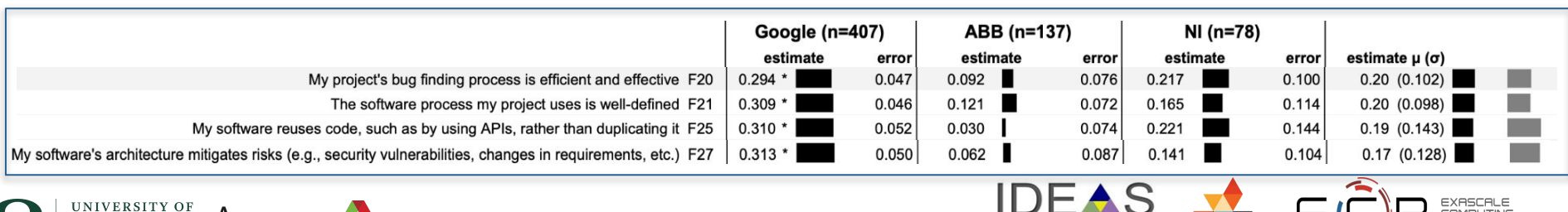

# **Murphy-Hill et al. study conclusions**

"A notable outcome of the ranking is that the top 10 productivity factors are non-technical. This is somewhat surprising, given that most software engineering research tends to focus on technical aspects of software engineering, in our estimation.

Thus, a vigorous refocusing on human factors may yield substantially more industry impact for the software engineering research community. For instance, answering the following questions may be especially fruitful:

- ➢ What makes software developers **enthusiastic** about their job? What accounts for differences in levels of enthusiasm between developers? What interventions can increase enthusiasm? This work can extend existing work on developer happiness [24] and motivation [25].
- $\triangleright$  What kinds of new ideas are commonly expressed in software development practice? What actions influence developers' feelings of support for those ideas? What interventions can increase **support for new ideas**, while maintaining current **commitments**?
- ➢ What kinds of job feedback do software engineers receive, and what makes it **useful**? What kinds of feedback is not useful? What **interventions** can increase the regularity and usefulness of feedback?" [emphases mine]

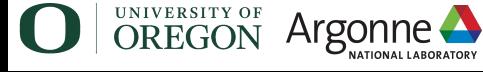

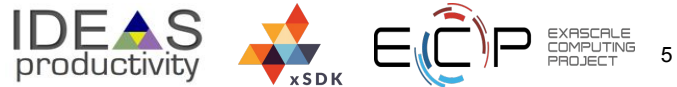

### **What we are trying to do**

Motivation and enthusiasm are ephemeral things that cannot be quantified easily.

This work is part of two DOE **ECP** projects: **IDEAS-ECP**: foster and promote **IDEAS** 

SE practices for better software **xSDK**: Extreme-scale Scientific Software Development Kit

6 Develop<sup>1</sup> ment-related data and analysis On the other hand, we have many artifacts and associated metadata that are related (if indirectly) to productivity. So, we are betting that using **some data** is better than not looking at any data, as we make decisions that are aimed at improving software development productivity and code quality. Enthusiasm, motivation More and better software

#### **What this webinar is about**

- ➢ We introduce a **flexible**, **efficient**, and **usable** software framework for **acquiring**, **storing**, **manipulating**, and **visualizing** development-related data.
- ➢ We demonstrate a few of its capabilities here; an ever growing number of patterns and other types of analysis are added continuously.
	- Contributions welcome! https://github.com/HPCL/ideas-uo/

**ECP projects that may be present in examples in this webinar:** Spack, LAMMPS, PETSc, Nek5000 E3SM, QMCPACK, QDPXX, LATTE NAMD, fast-export, Enzo, TAU2, xpress-apex, LATTE, NWChem, FLASH, Gingko.

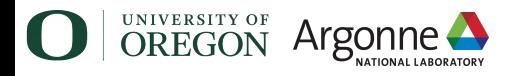

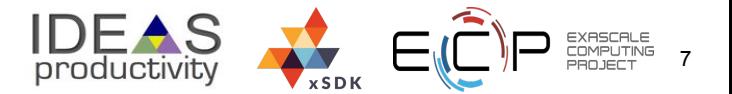

#### **Part I: Mining development metadata**

# **Part II: Analyzing code**

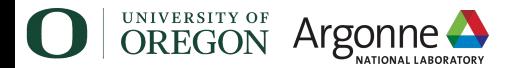

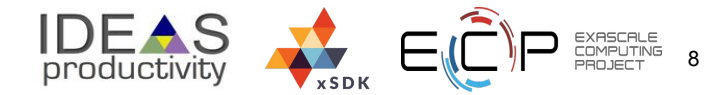

# **Part I: Mining your development data**

#### **Development data:**

- $\triangleright$  Git metadata: commits, forks, branches, developers
- $\triangleright$  Issues and associated discussions
- $\triangleright$  Pull requests (github, gitlab) and associated discussions
- $\triangleright$  Mailing list archives

**Goal:** Analyze available data to help *formulate* and *answer* questions about development processes and their impact on productivity and code quality.

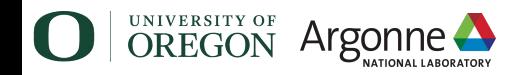

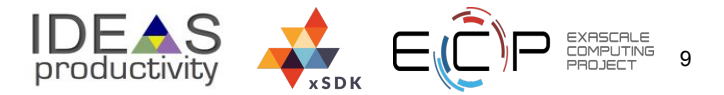

#### **Questions that can be answered (in part) with IDEAS data analysis tools**

- ➢ If I adopt practice **X**, how will metric **Y** be affected?
- $\triangleright$  How active is the developer community? (git, issues, PRs, emails)
- $\triangleright$  What parts of the code base could benefit from review or refactoring? (git, issues)
- $\triangleright$  What is the project's reliance on individual developers? (git)
- $\triangleright$  How are developers' contributions split among different categories? (git, manual labeling required)
- $\triangleright$  How engaged are the user and developer communities? (PRs, issues, mailing lists)
- $\triangleright$  What are some hot topics of discussion? (issues, mailing lists)
- $\triangleright$  How and on what do developers collaborate? (git, issues, mailing lists)

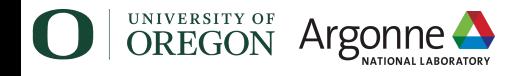

 $\blacktriangleright$ 

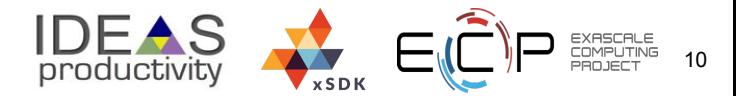

# **Common patterns with known implications**

#### **Pluralsight** book (2019)<sup>1</sup>:

"20 patterns is a collection of work patterns we've observed in working with hundreds of software teams. Our hope is that you'll use this field guide to get a better feel for how the team works, and to recognize achievement, spot bottlenecks, and debug your development process with data."

#### $(\triangleright)$  PLURALSIGHT

#### **20 patterns to** watch for in your engineering team

A field quide to help you recognize achievement, spot bottlenecks, and debug your development process with data

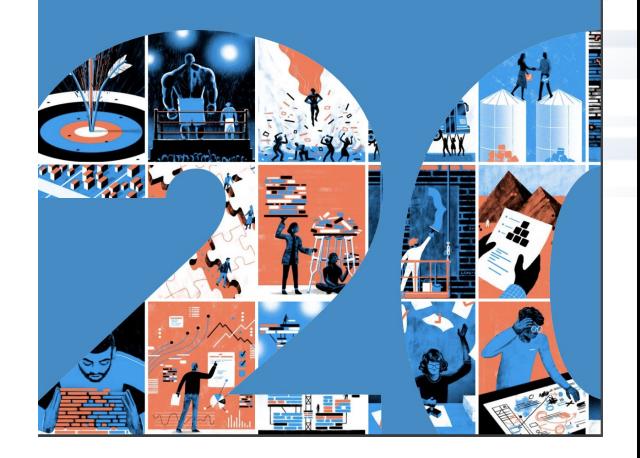

<sup>1</sup>https://www.pluralsight.com/content/dam/pluralsight2/landing-pages/offers/flow/pdf/Pluralsight\_20Patterns\_ebook.pdf

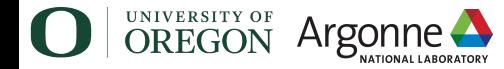

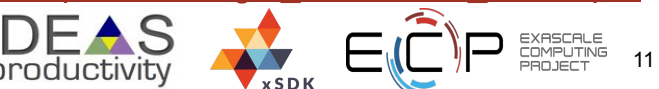

# **Common patterns with known implications**

#### **Starting with these pattern descriptions, we can:**

- $\triangleright$  Identify patterns that are relevant to HPC (open-source) software development.
- $\triangleright$  Characterize each pattern using data from revision control systems and developer communications.
- $\triangleright$  Inform decisions of the effects of adopting new SE practices.

#### $(\triangleright)$  PLURALSIGHT

#### **20 patterns to** watch for in your engineering team

A field quide to help you recognize achievement, spot bottlenecks, and debug your development process with data

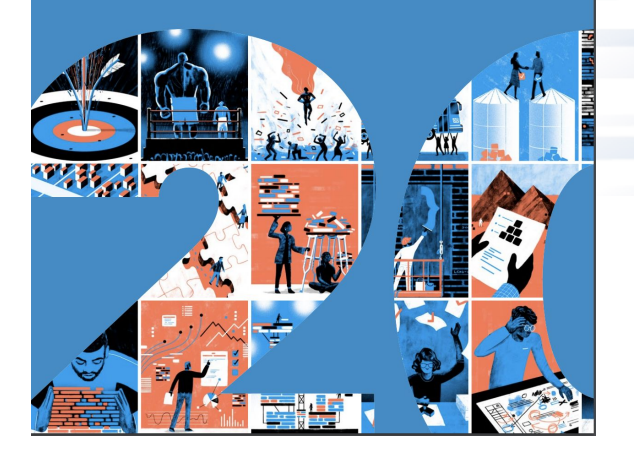

<sup>1</sup>https://www.pluralsight.com/content/dam/pluralsight2/landing-pages/offers/flow/pdf/Pluralsight\_20Patterns\_ebook.pdf

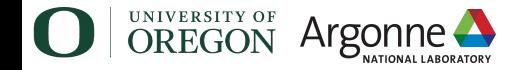

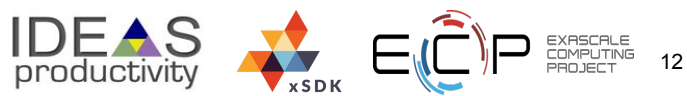

#### **Example metrics**

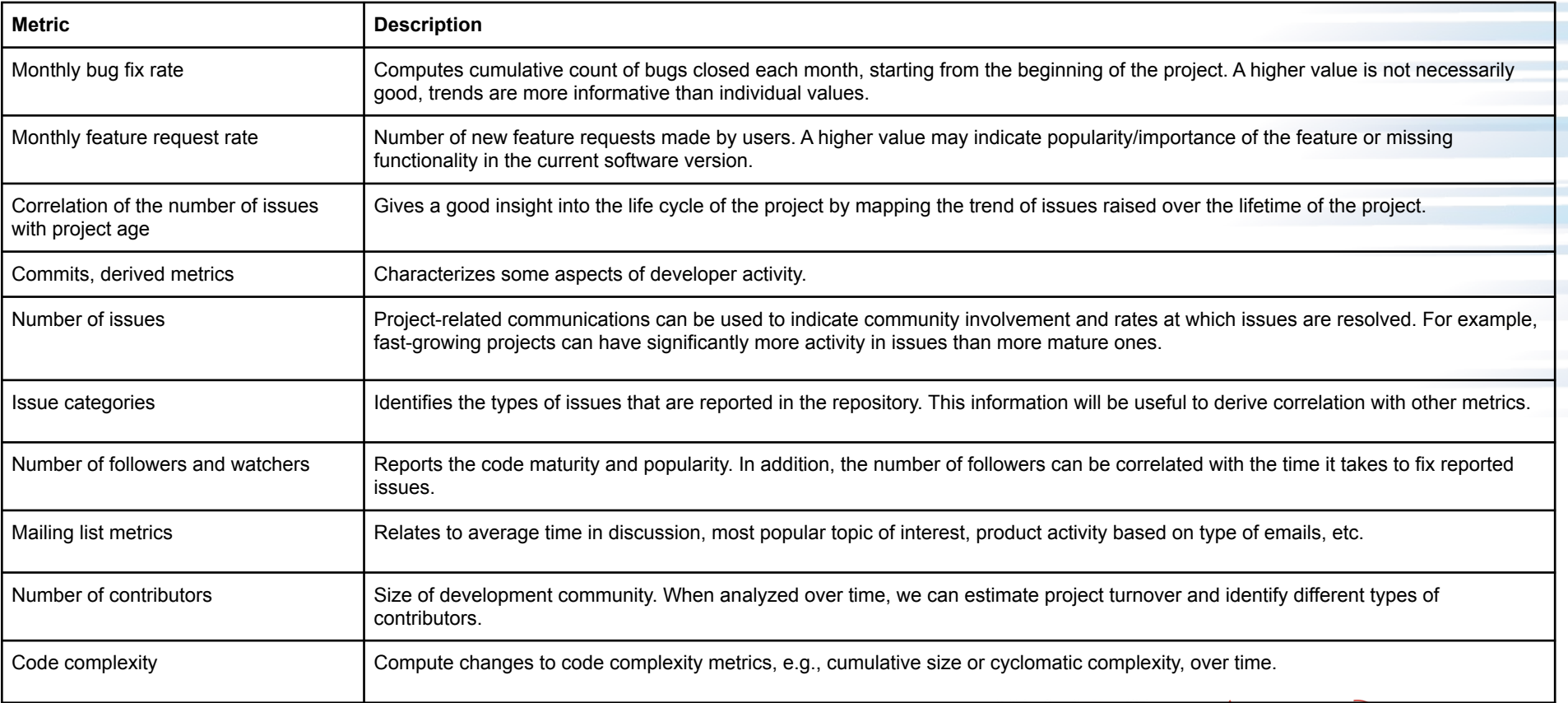

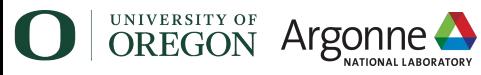

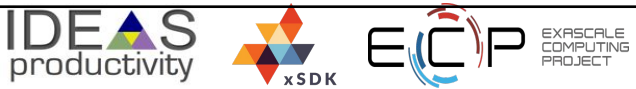

# **Example pattern: Domain champion**

The Domain Champion is an expert in a particular area of the codebase. They know nearly everything there is to know about their domain: every class, every method, every algorithm and pattern.

In truth, they probably wrote most of it, and in some cases rewrote the same sections of code multiple times.

The Domain Champion isn't just "the engineer who knows credit card processing"; it's all they ever work on. It's their whole day, every day,

Some degree of job specialization is essential and often motivating. But even within specialized roles there can be 'too much of one thing.' Managers must balance enabling a team member to unilaterally own the expertise, and encouraging breadth of experience.

#### How to recognize it

Domain Champions will always work in the same area of code. They'll also rewrite their code over and over. and you'll see it in churn and legacy refactoring metrics as they perfect it.

Domain Champions are deeply familiar with one particular domain. As a result. they'll typically submit their work in small, frequent commits and will show a sustained above average Impact.

Because no one else knows more than the Domain Champion, there's usually very little actionable feedback that

their team.

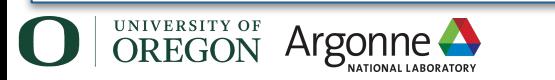

others can provide in the review process. As a result, Domain Champions will typically show low Receptiveness in incorporating feedback from reviews.

Domain Champions will seldom, if ever. appear blocked. Short-term, it's a highly productive pattern. But it's often not sustainable and can lead to stagnation. which of course can lead to attrition.

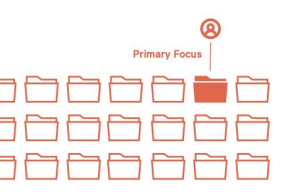

#### What to do

Assign tickets that focus on other areas of the codebase.

Of course, some engineers would prefer to stay where they are. It can be very enjoyable to do a task you're good at. And, it can be uncomfortable to take on work that requires information or skills you have less practice with. But effective managers will strive to challenge

> 20 patterns to watch for in your engineering team

"The Domain Champion is an expert in a particular area of the codebase. They know nearly everything there is to know about their domain: every class, every method, every algorithm and pattern. "

#### Why do we care?

- ➢ Can lead to great productivity
- $\triangleright$  Code quality implications
- $\triangleright$  Turnover effects on code -- what happens to the domain when the domain champion leaves?

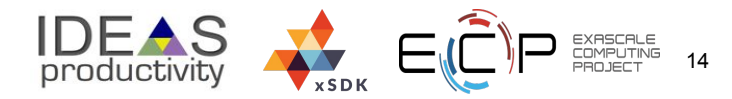

#### **Domain champion pattern: How do we detect it?**

"The Domain Champion is an expert in a particular area of the codebase."

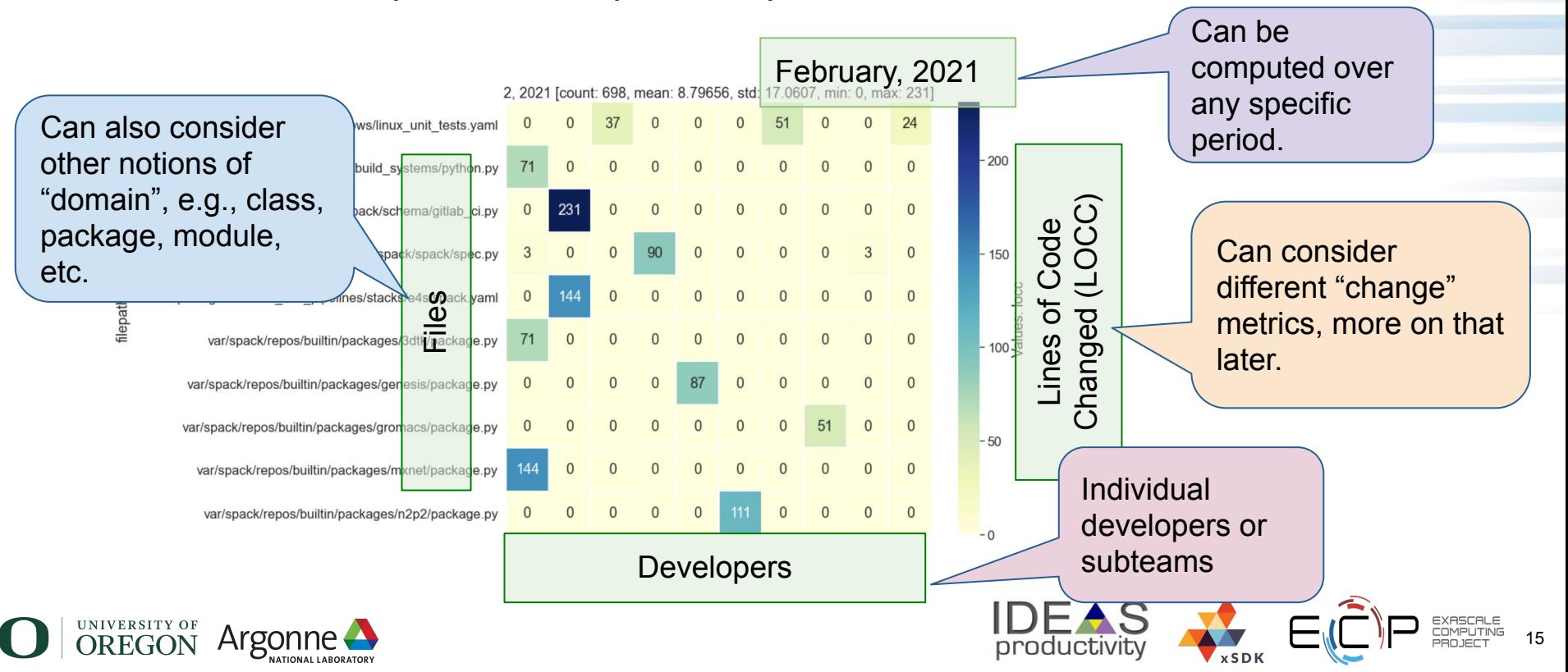

# **Domain Champion Pattern: What, if anything, should we do?**

"The Domain Champion is an expert in a particular area of the codebase."

- + Highly productive pattern in the short term.
- There's usually very little actionable feedback that others can provide in code reviews.
- Potentially not sustainable  $\rightarrow$  can lead to stagnation.

#### **☺Possible actions:**

- Assign the DC tickets for other areas of the code.
- Make an effort to involve others (e.g., new developers) in work in that domain.

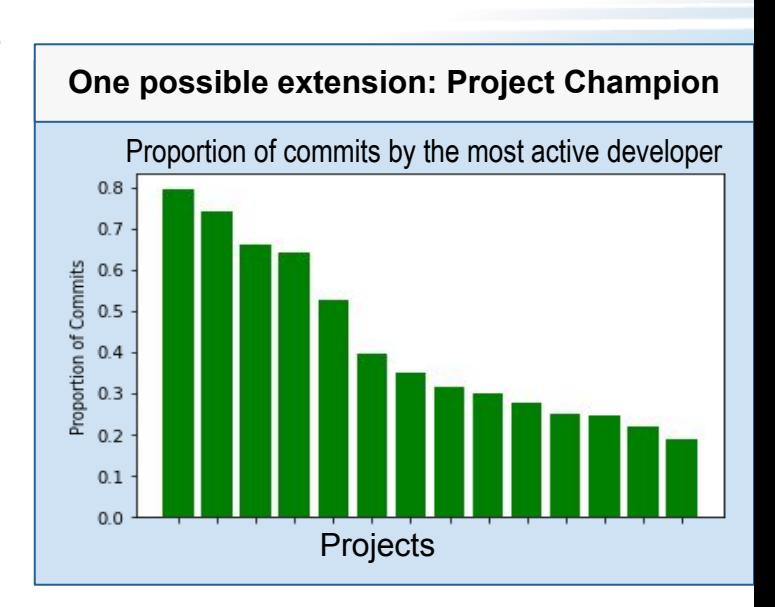

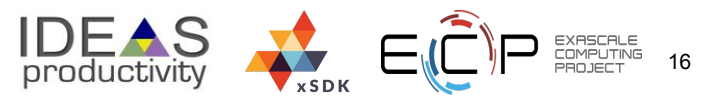

#### **Another example pattern: Unusually high churn**

Churn is a natural and healthy part of the development process and varies from project to project. However. Unusually High Churn is often an early indicator that a team or a person may be struggling with an assignment.

In benchmarking the code contribution patterns of over 85,000 software engineers. Pluralsight's data science team identified that Code Churn levels frequently run between 13-30% of all code committed (i.e., 70-87% Efficiency), while a typical team can expect to operate in the neighborhood of 25% Code Churn (75% Efficiency).

Testing, reworking, and exploring various solutions is expected, and these levels will vary between people, types of projects, and stage in the software lifecycle. Given the variance, becoming familiar with your team's 'normal' levels is necessary to identify when something is off.

Unusually high churn levels aren't a problem in themselves. More likely, there are outside factors causing the problem.

An unusually high level of churn can be indicative of one of three behaviors:

· Perfectionism: When an engineers' standards of "good enough" are not aligned with the company's standard of "good enough." Engineers keep going back into the code to rewrite it because they think it can and should be better but may not add much to the actual functionality of the code.

- . They're struggling with the problem at hand. This situation manifests differently than with Hoarding the Code (pattern #2), because in this case, the engineer initially thought they had correctly solved the problem, perhaps even sent it off for review, and then discovered it needed to be rewritten. Not just touched up. Rewritten.
- · Or, most commonly, issues concerning external stakeholders. We see this with unclear or ambiguous specs, late arriving requirements, or mid-sprint updates to the deliverables.

#### How to recognize it

This pattern is characterized by high levels of churn in the back of the sprint or project. Watch for churn rates that climb significantly above the engineer's historical average (see the Snapshot and Spot Check reports), pairing that information with where they are in a project.

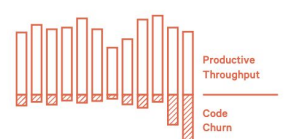

20 patterns to watch for in your engineering team

Unusually large amount of changes to single files or components may lead to development inefficiencies.

- + could be a sign of normal productive development
- may indicate need for more developer resources
- high conflict potential

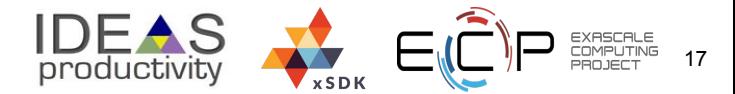

#### **Unusually high churn pattern: How do we detect it?**

- ➢ Decide on the *granularity*. Some possibilities: modules, classes, files, functions.
- ➢ Define the *actors* -- groups of people (e.g., sub-teams), individual developers; doesn't have to be people, it can also be milestones or other project entities.
- ➢ Choose the *time period.*
- ➢ Choose the *churn* metric. Some examples: lines of code, cos (and other) difference between code versions, number of PRs, commits, number of files.

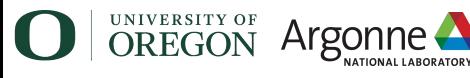

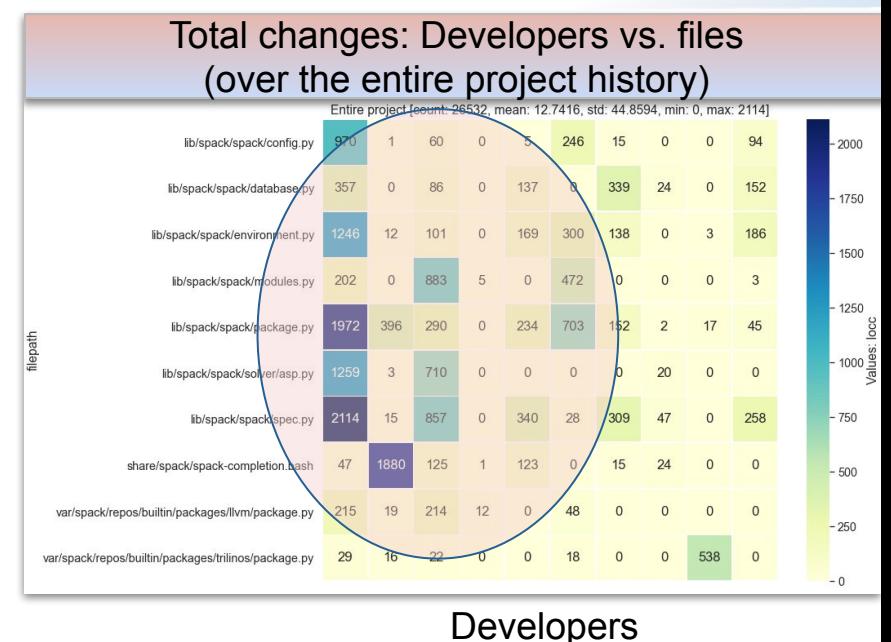

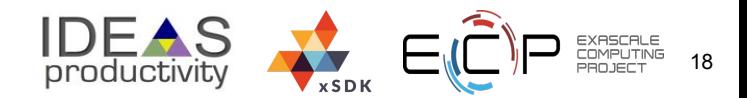

### **Unusually high churn pattern: What to do?**

Unusually large amount of changes to single files or components may lead to development inefficiencies.

#### **☺Possible actions:**

- $\triangleright$  Consider refactoring the high-churn project components
- $\triangleright$  Consider involving more developers in high-churn areas that are dominated by a single person

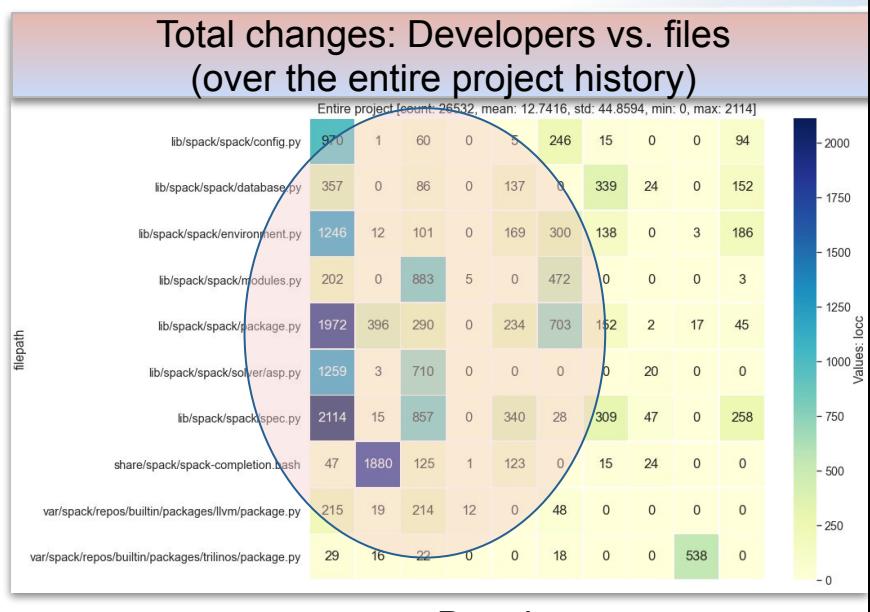

**Developers** 

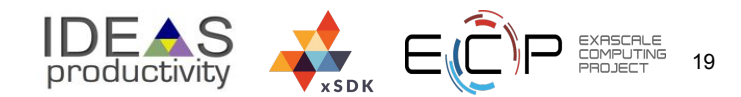

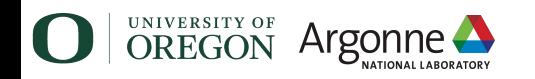

# **Pattern: In the zone**

When are top contributors most productive?

- + Consistent high productivity during certain times of day
- Burnout, work-life balance

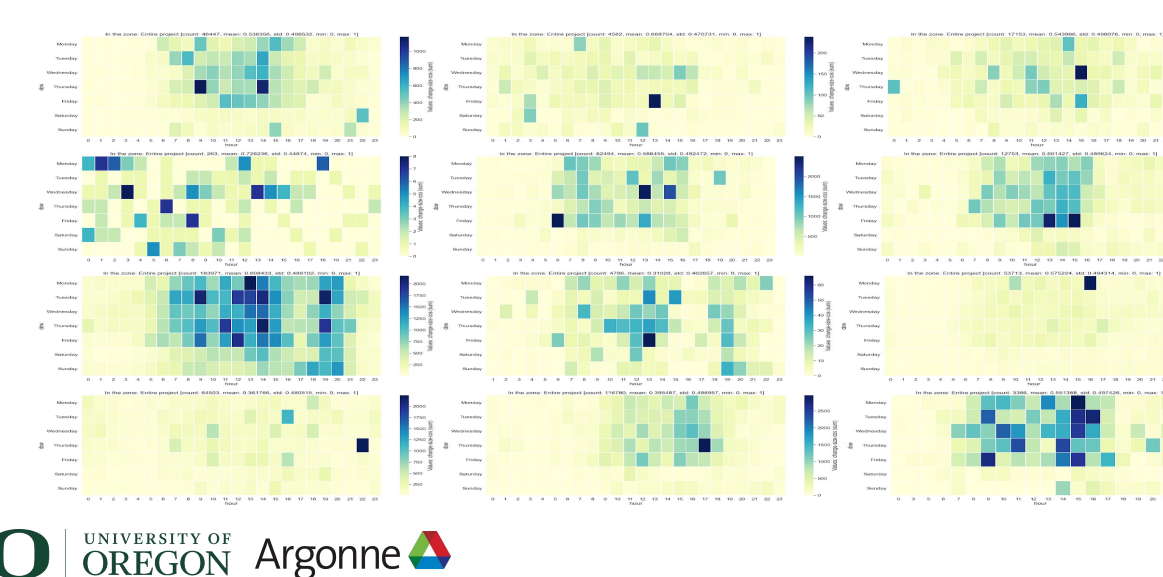

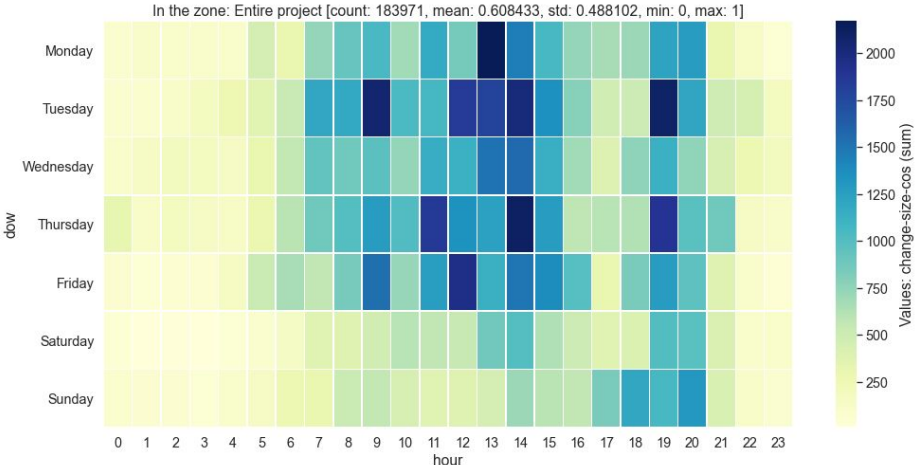

- 1. Choose *productivity* metric (LOCC, text difference, # commits, # PRs, etc.)
- 2. Choose *time period*
- 3. Choose visualization

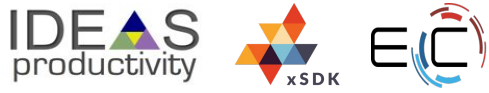

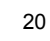

### **In the zone pattern: What to do?**

#### **☺Possible actions:**

- $\triangleright$  Acknowledge the consistently high-performing developers.
- $\triangleright$  Recognize and acknowledge positive change in non-top developers (e.g., junior or new contributors).
- $\triangleright$  Consider the timing of and number of meetings during developers' most productive times.

When are top contributors most productive?

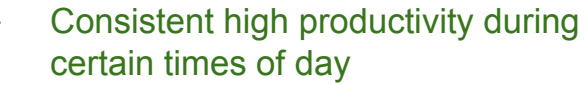

21

Burnout, work-life balance

Bonus: Ability to quickly "see" what people are doing on average. Below: The average of over a dozen ECP projects' most active time periods.

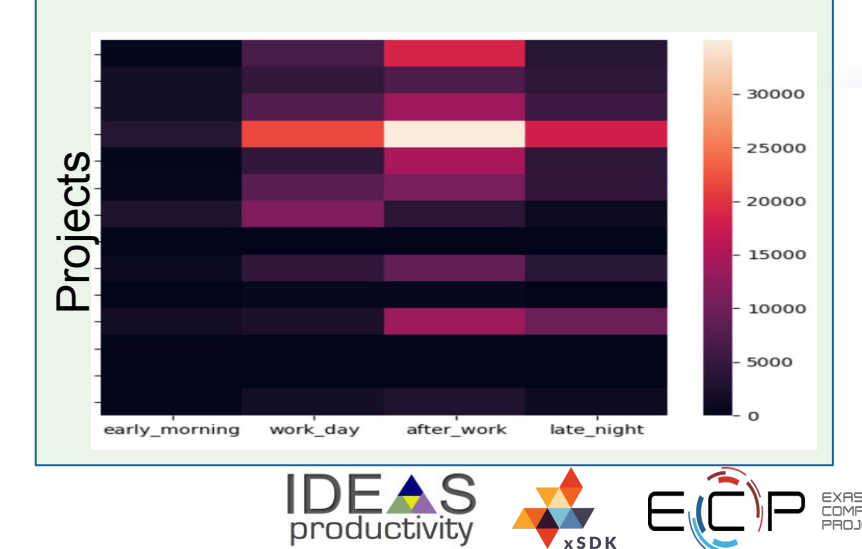

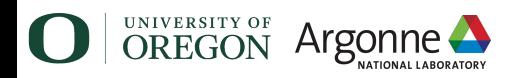

#### **Technical Details and Examples**

https://bit.ly/DevPatterns

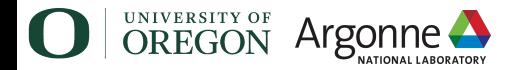

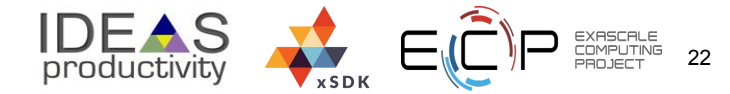

#### https://bit.ly/DevPatterns

#### **Implementation**

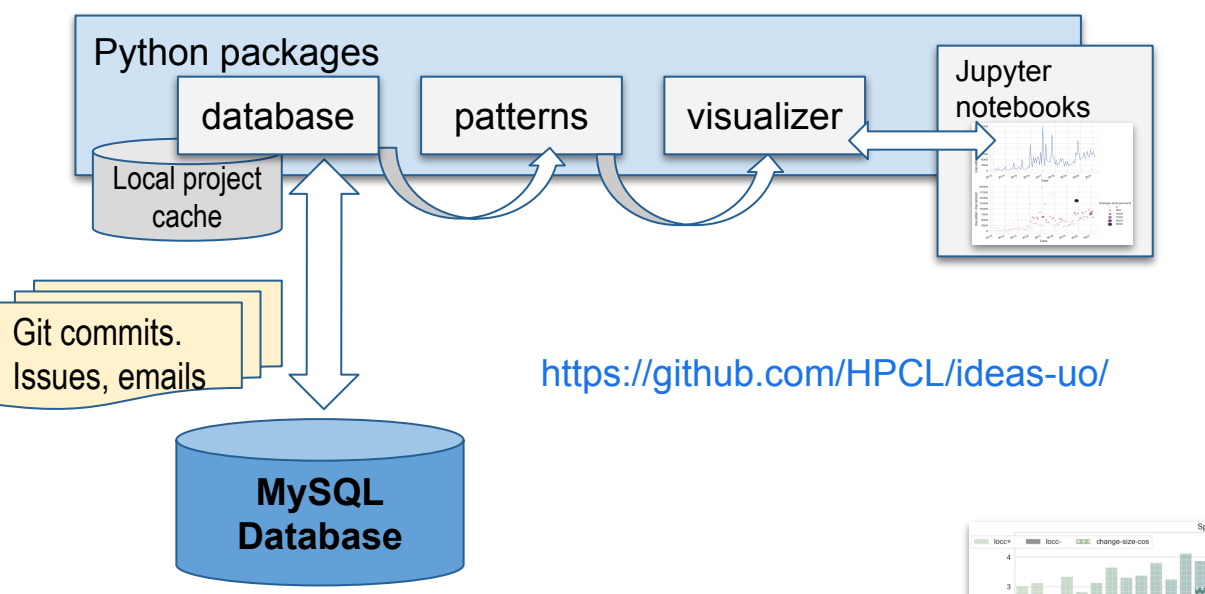

Some currently available projects (more are being added constantly): LAMMPS, Spack, PETSc, Nek5000, NWChem, E3SM, QPMCPACK, qdpxx, NWChem, TAU,... Initial import can take up to 36 hours for some larger projects, but subsequent updates are fast and automated.

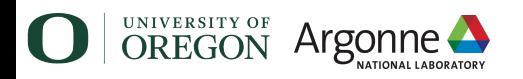

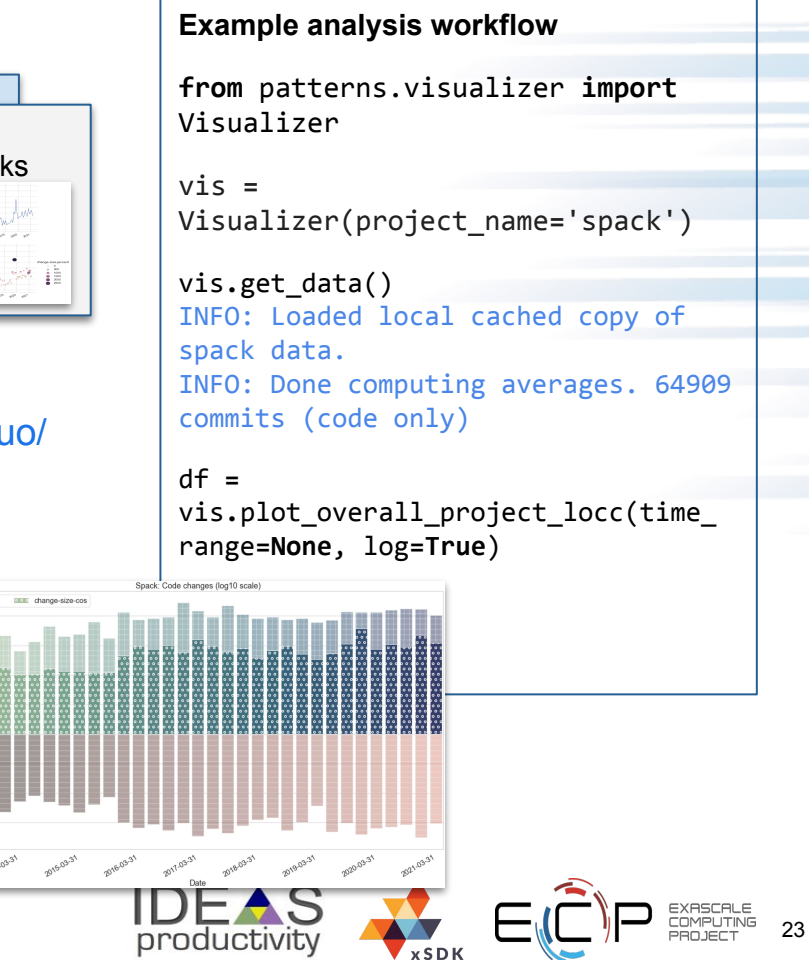

#### **Impact of different "change" estimates**

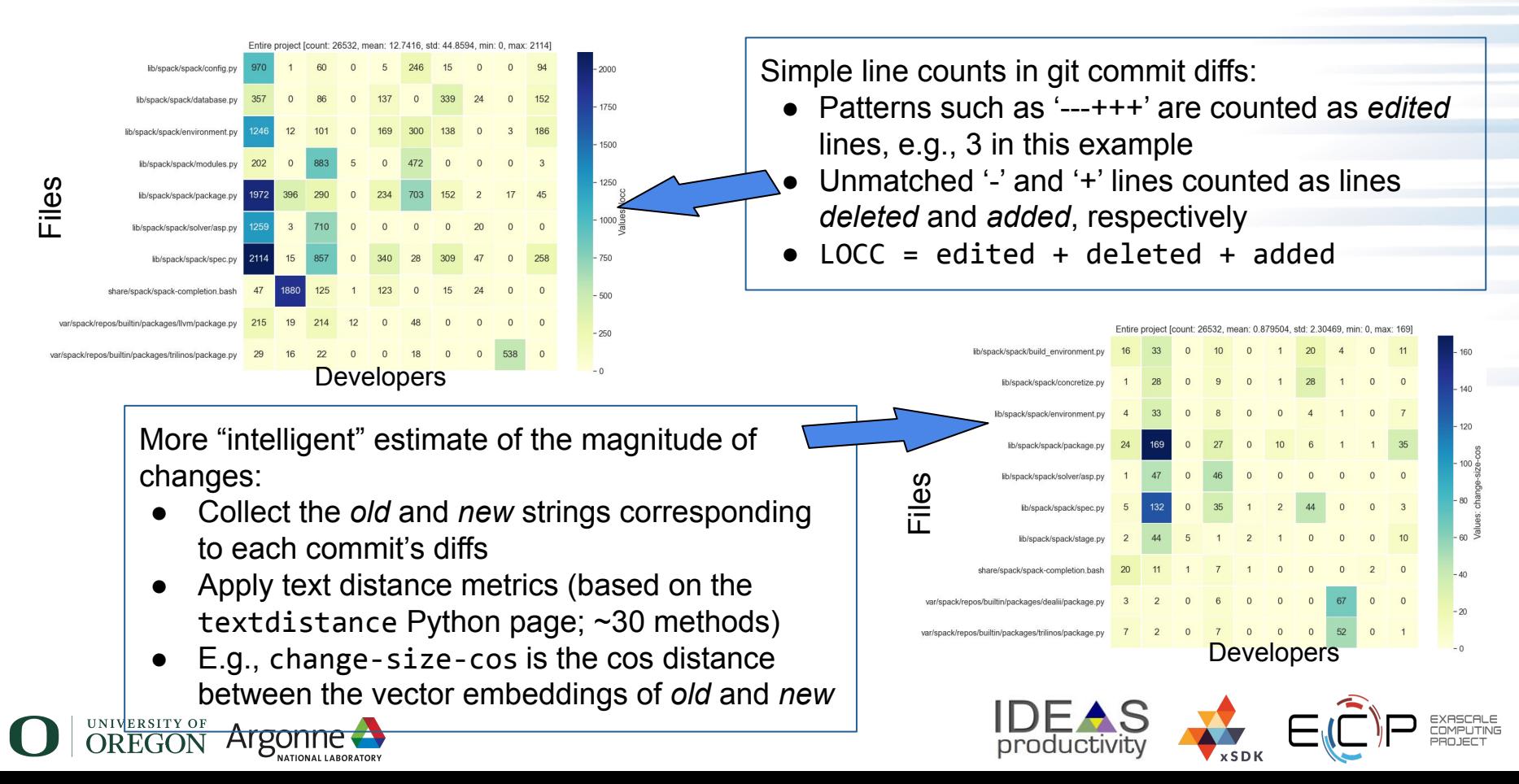

#### **Impact of different "change" estimates (cont.)**

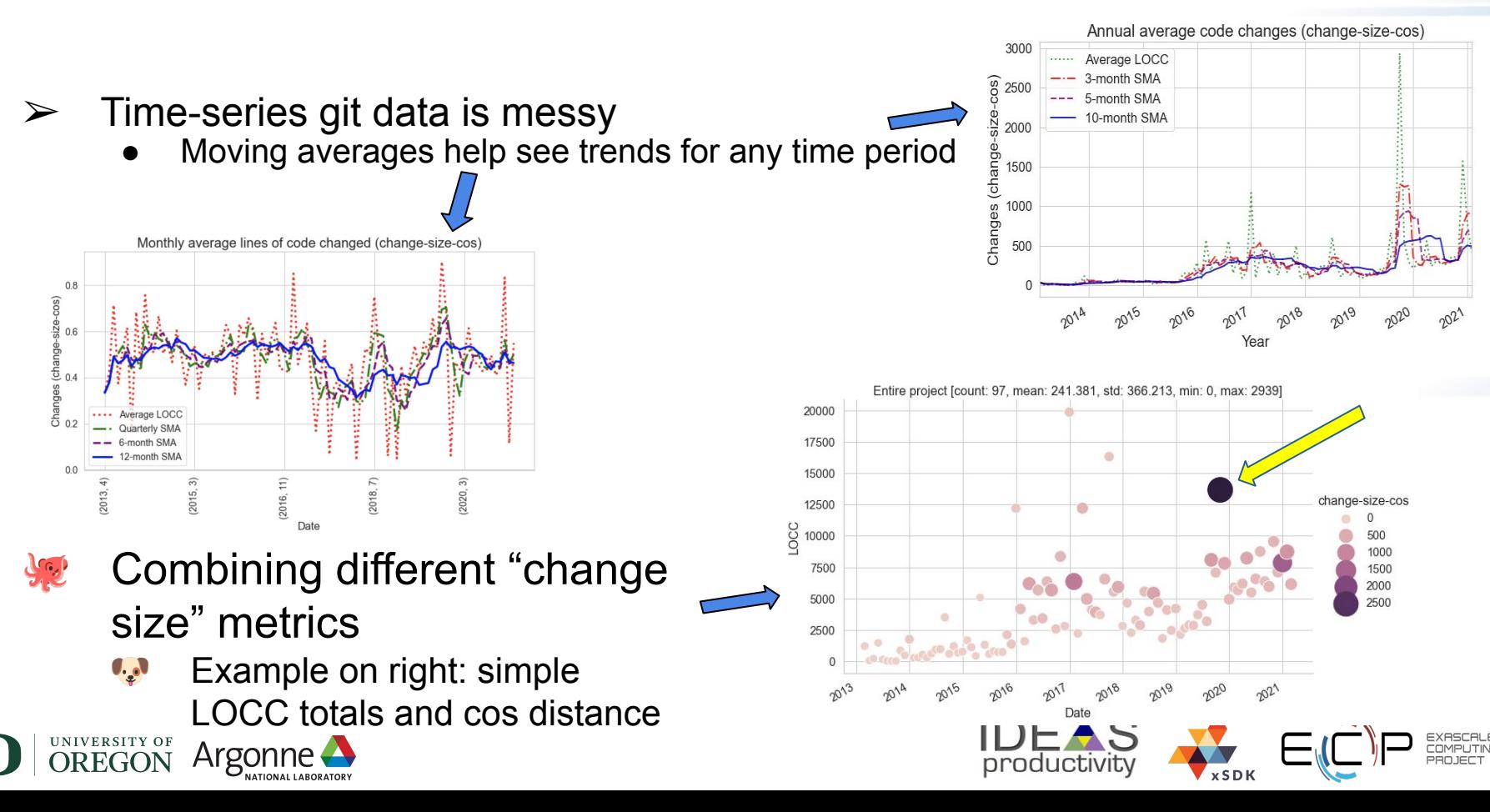

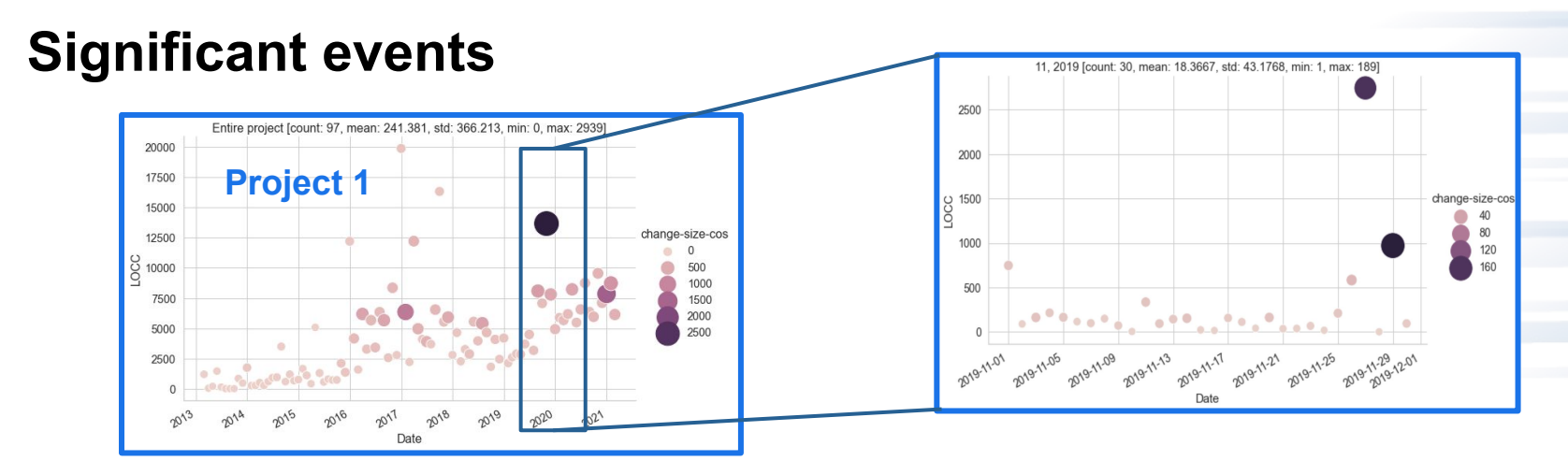

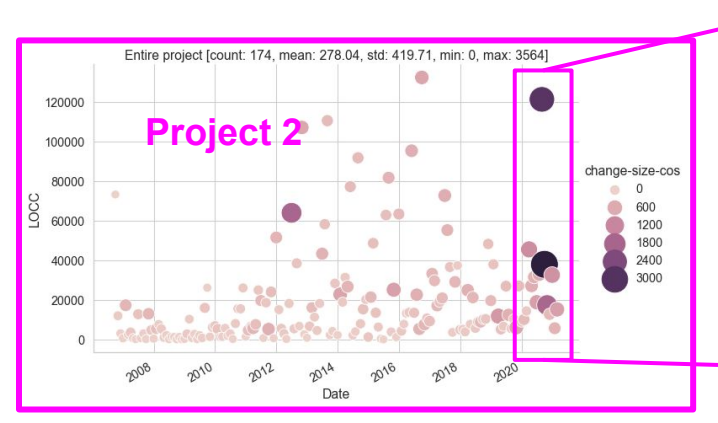

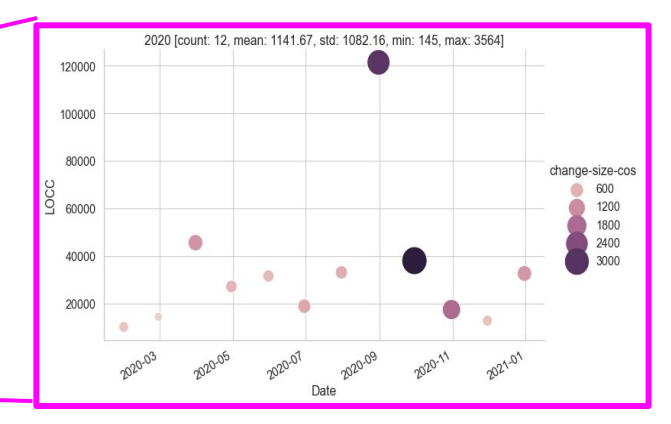

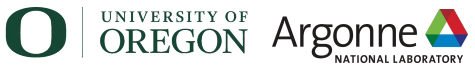

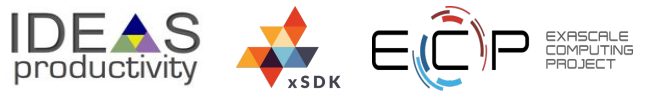

#### **No single view tells the whole story**  *(project names omitted deliberately)*

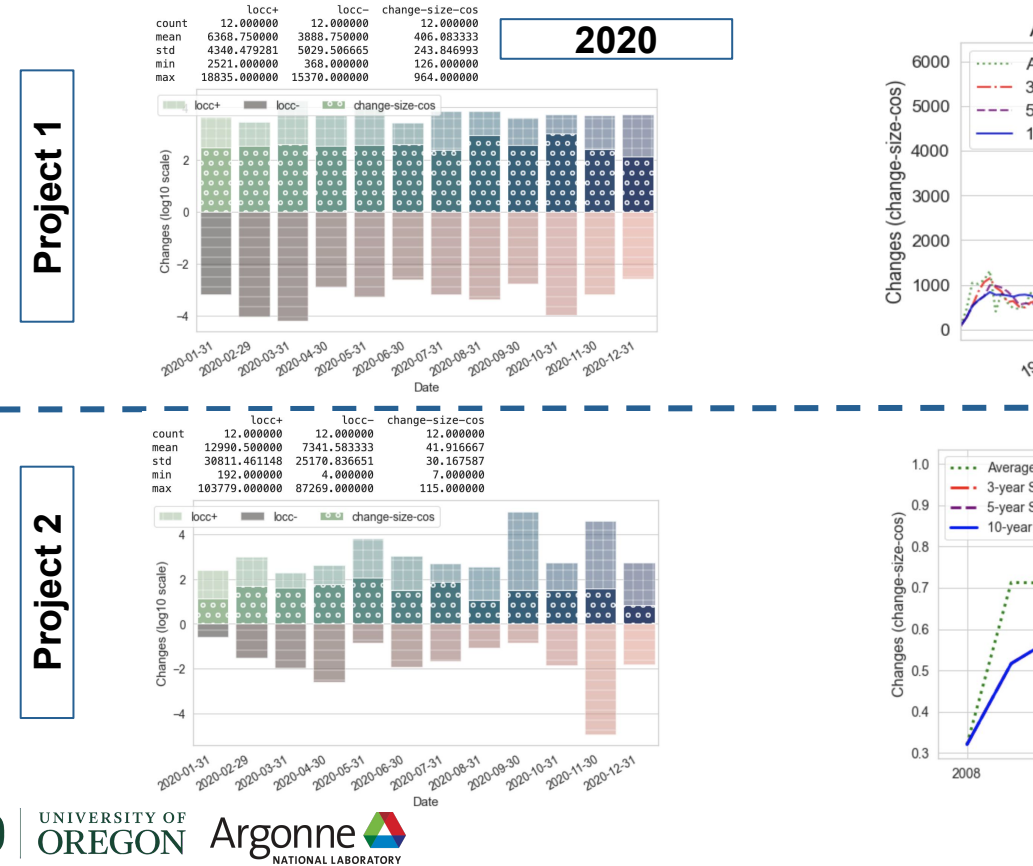

NATIONAL LARORATORY

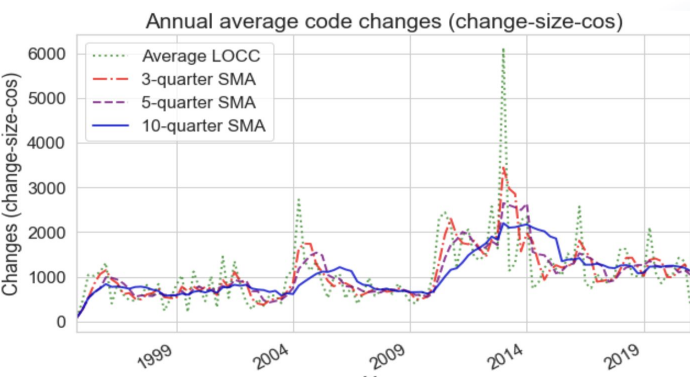

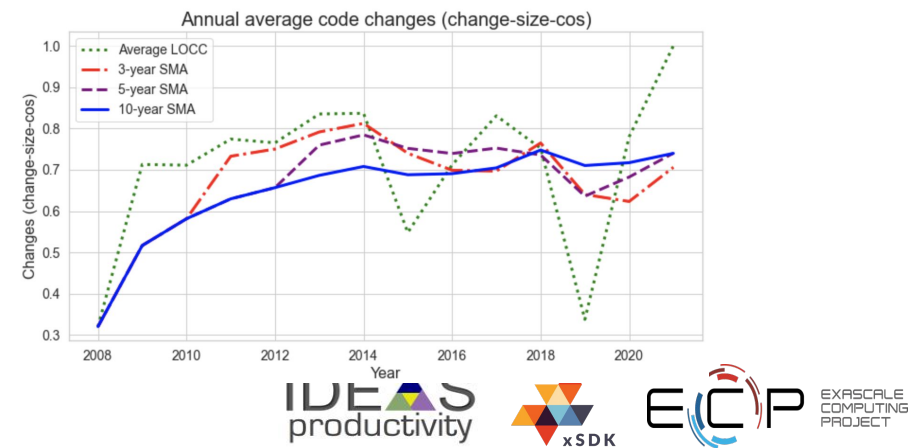

#### **How do projects weather interesting times?**

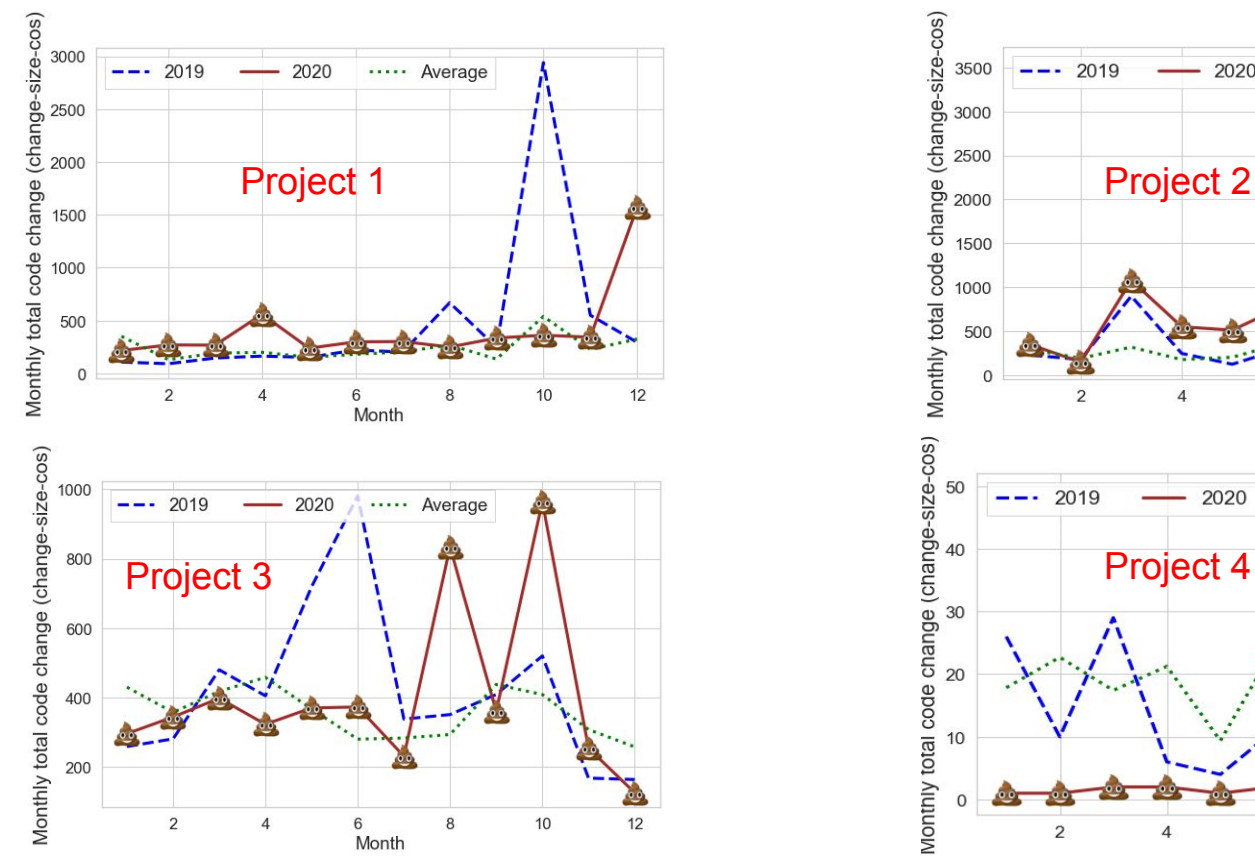

UNIVERSITY OF **OREGON** 

Argonr

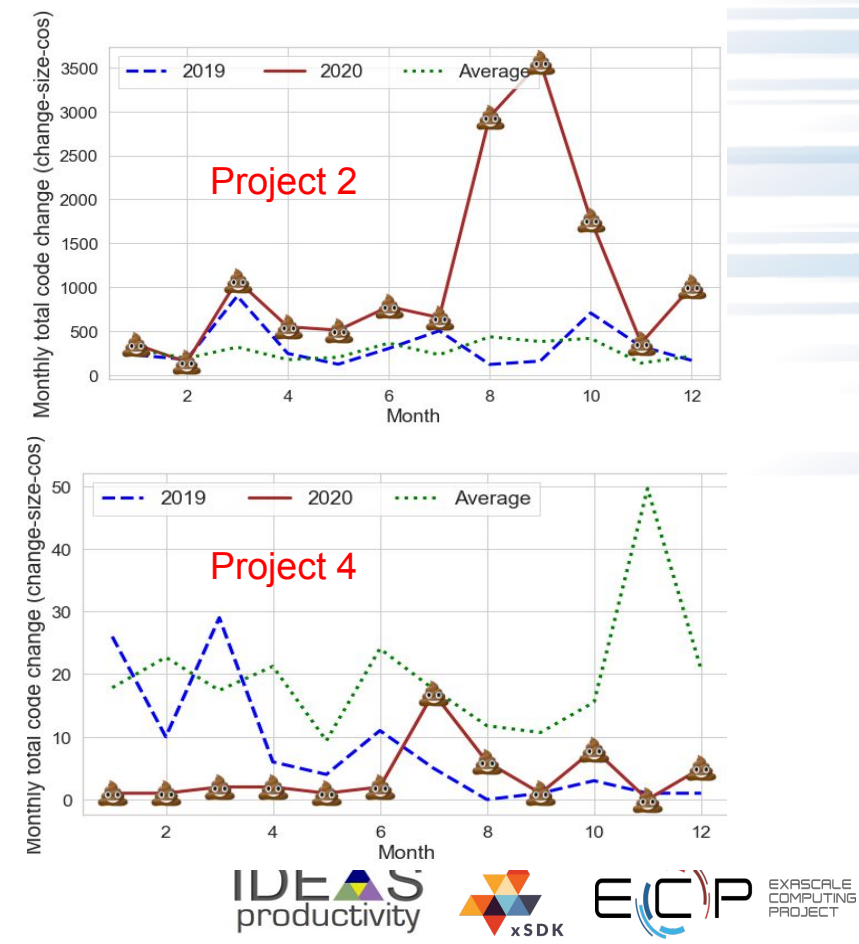

# **Where is development effort going?**

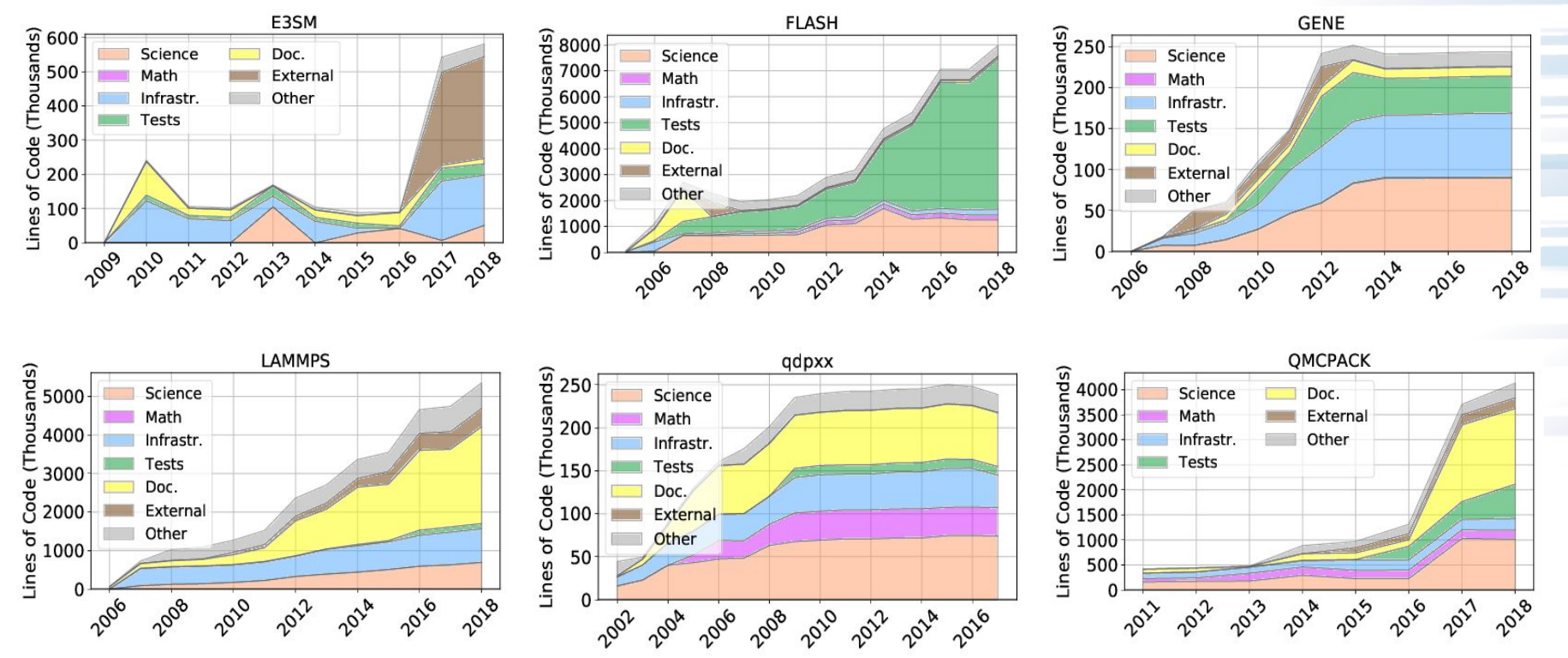

Grannan, A., Sood, K., Norris, B., & Dubey, A. (2020). Understanding the landscape of scientific software used on high-performance computing platforms. The International Journal of High Performance Computing Applications. https://doi.org/10.1177/1094342019899451

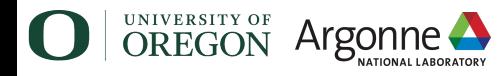

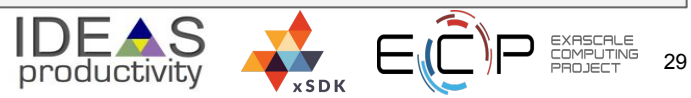

#### **Does developer mood affect productivity?**

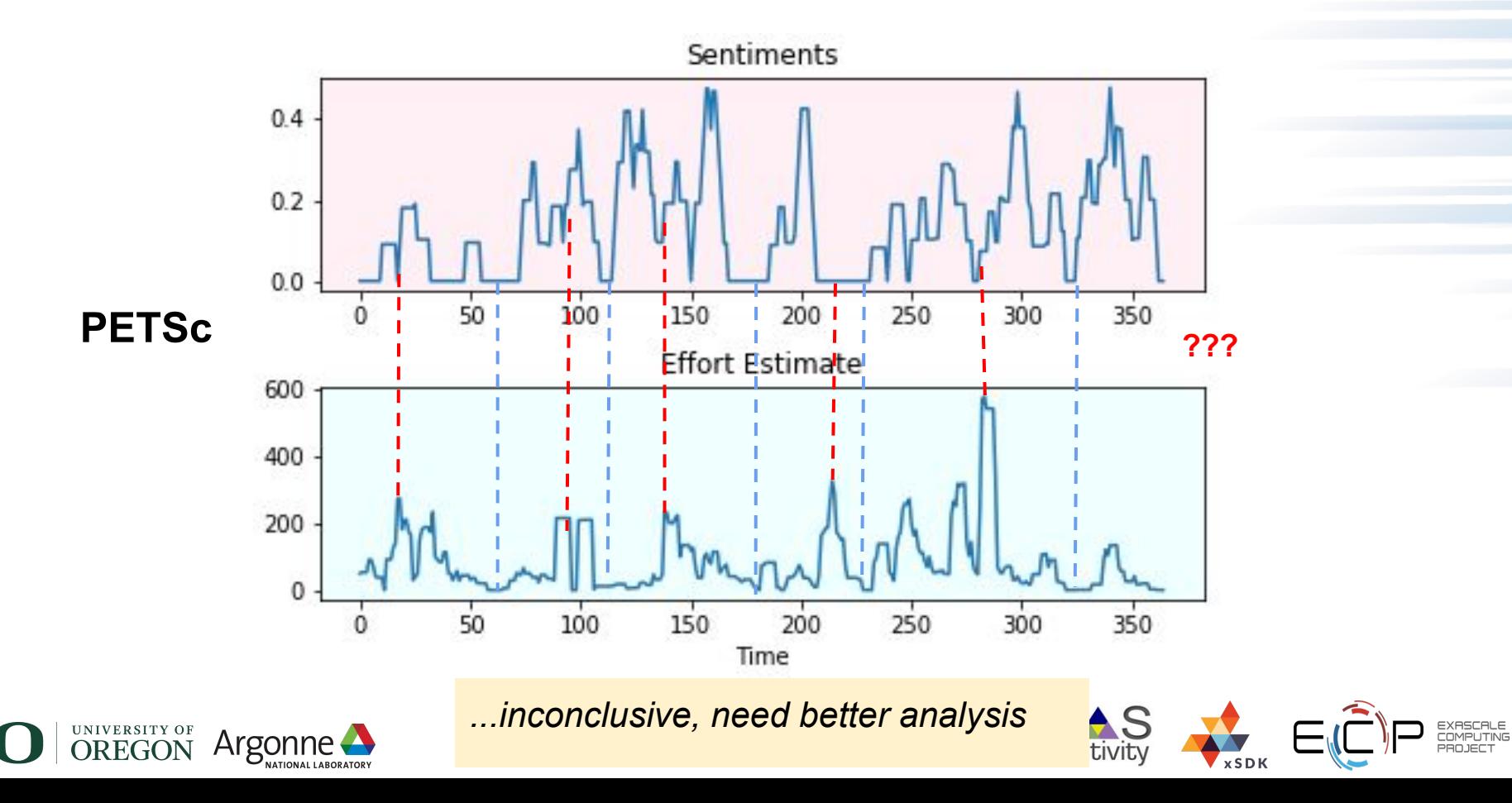

# **Does developer mood affect productivity?**

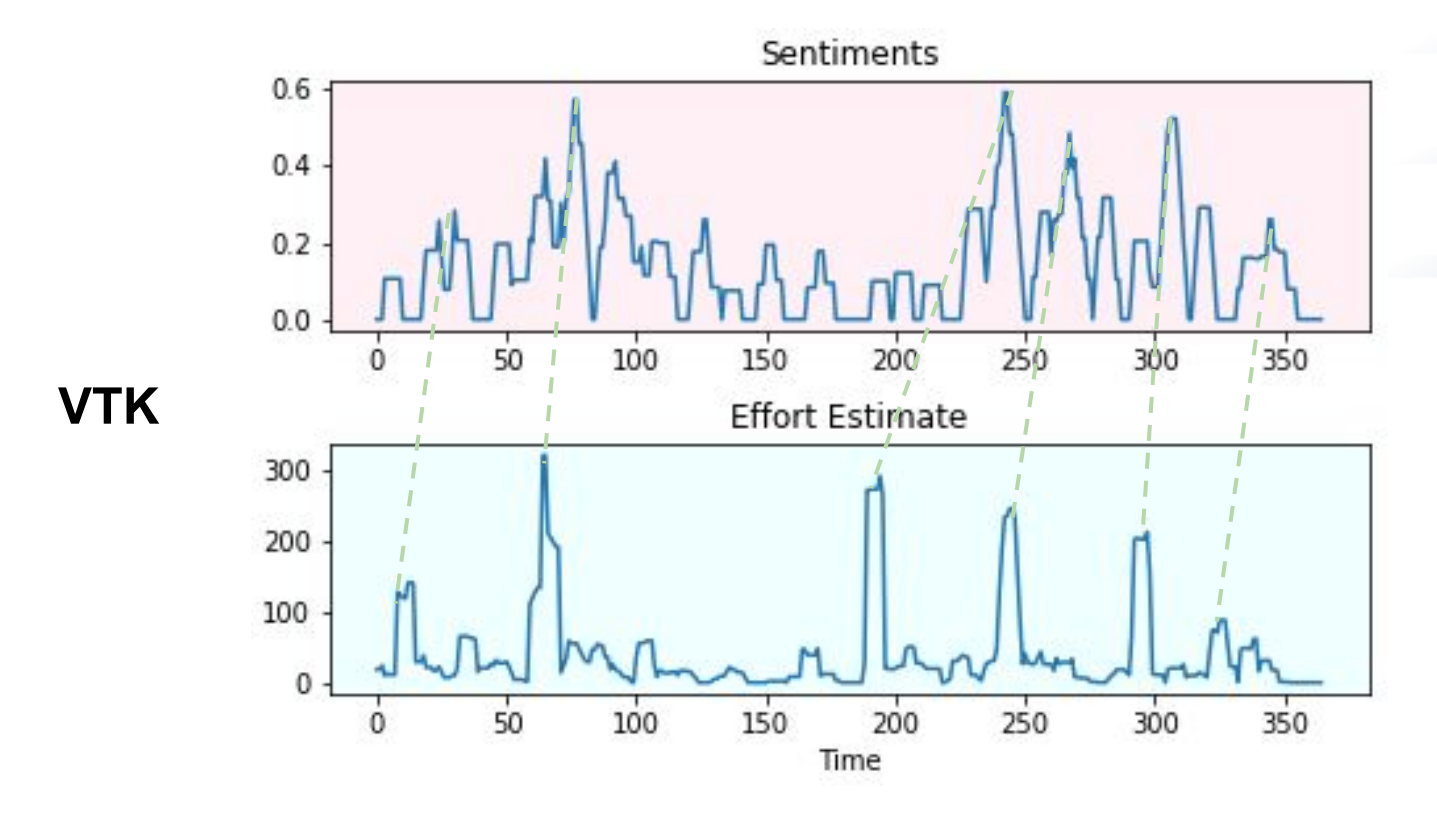

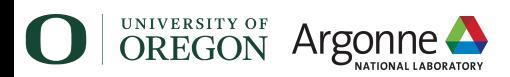

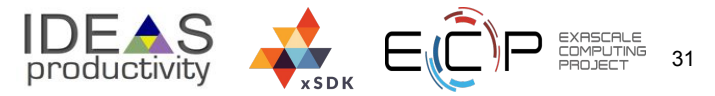

#### **Part II: Code Quality**

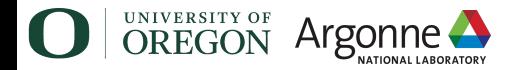

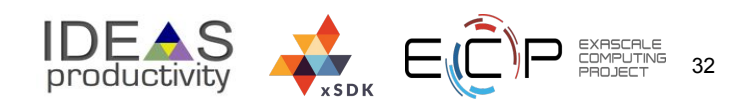

# **Defects that program analyses can catch**

Defects that result from inconsistently following simple, mechanical design rules.

- –**Security:** Buffer overruns, improperly validated input.
- –**Memory safety:** Null dereference, uninitialized data.
- –**Resource leaks:** Memory, OS resources.
- –**API Protocols:** improper use of APIs, incomplete/incorrect implementations
- –**Exceptions:** Arithmetic/library/user-defined
- –**Encapsulation:** Accessing internal data, calling private functions.
- –**Data races:** Two threads access the same data without synchronization

Key idea: check compliance with (mostly) simple, mechanical design rules.

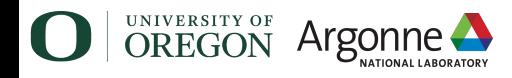

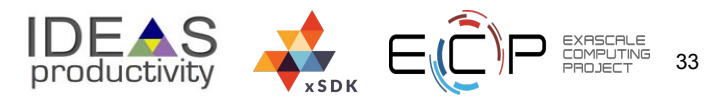

# **General-purpose tools for code checking (bugs, style)**

- $\triangleright$  C/C++
	- Run a bunch of general analyses with **scan-check** (wrapper around  $clang -analyze$ , which is uses the static analyzer below)
		- Minimally invasive, not very customizable
		- Works great with CMake and Autoconf builds
	- Clang static analyzer component: *extensible* analysis framework for bug finding
		- Can do more complex analyses (path-sensitive, inter-procedural analysis based on a symbolic execution technique)
		- Requires more compiler knowledge to extend
	- Clang-tidy: *extensible* (libTooling-based) framework for diagnosing typical programming errors or style issues
		- Checking and enforcing of simple coding conventions
		- Modular, provides API for implementing new checks
		- Relatively easy to integrate into Cmake
- **Fortran** 
	- Flang (compiler front-end to LLVM)
	- Fortran-linter (limited)

Argon

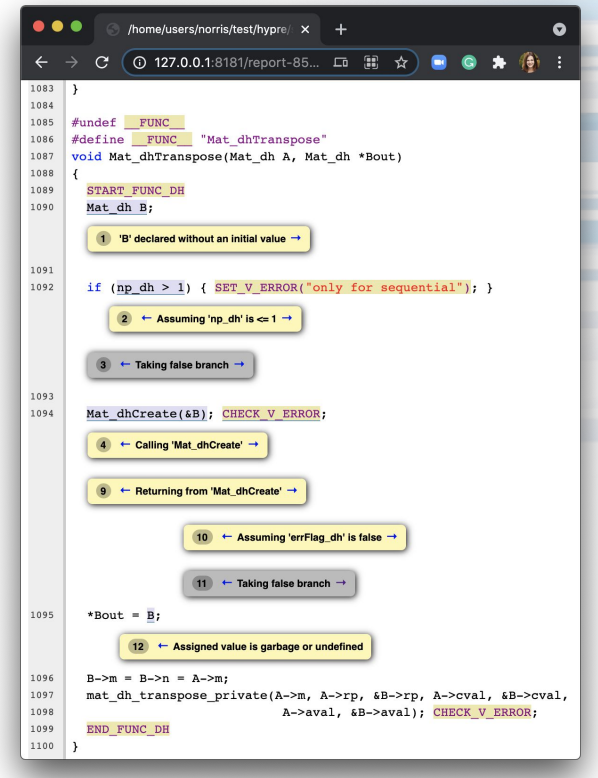

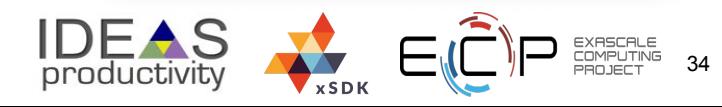

# **Example development workflow that considers code quality**

Example 'make commit' workflow (easy in C/C++, but hopefully possible soon for Fortran):

- clang-format passes and reformats the code
- clang-tidy passes and enforces coding conventions
- clang static analyzer compiles debug and production builds (check errors)
- xSDK specific analysis for debug and production build (check errors)
- debug/production builds get compiled and unit tests launched (check errors)
- production build + unit tests run under valgrind (check errors)
- production build with ASan/MSan/TSan gets compiled and unit test launched (check errors)
- production build with --coverage gets compiled and unit test launched against llvm-cov (write unit-test coverage stats)

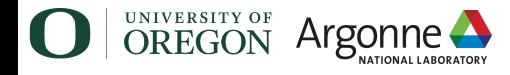

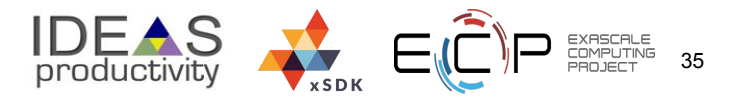

# **Our goals and approach**

Make it easy(-ish) to define and apply static and dynamic program analysis techniques to identify quality-related problems in xSDK codes.

How? Two parts:

- A. By integrating general **static** and **dynamic** program analyses into the xSDK development process: mainly through documentation and examples.
- B. Creating easy interfaces to custom analyses, examples.

Why?

- $\triangleright$  Abstraction
	- Elide details of a specific implementation.
	- Capture semantically relevant details; ignore the rest.
- $\triangleright$  Programs as data
	- Programs are just trees/graphs!
	- $\dots$  and we have lots of ways to analyze trees/graphs

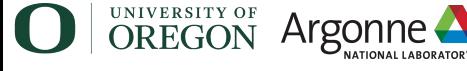

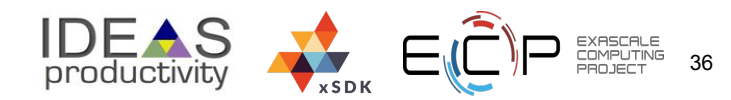

### **Static program analysis is...**

Ensure everything is checked the same way.

Examples:

- clang-tidy
- Clang static analyzer

# **Systematic** examination of an **abstraction** of program **state space.** Only track "important" things... Applies to all possible executions.

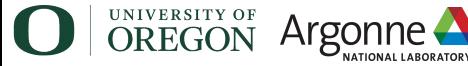

#### **Dynamic program analysis is...**

Instrumented code only.

Examples:

- **Valgrind**
- Clang/LLVM

sanitizers (better!)

# **Partial** examination of an **abstraction** of a **single** execution path at **runtime.**

Can capture information not available statically.

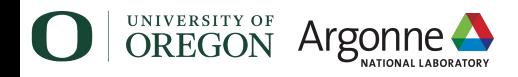

Applies to specific executions; can miss errors.

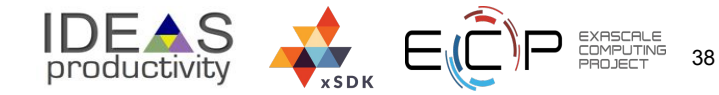

### **Implementation approach**

Guiding principle: Whenever possible, leverage existing compiler infrastructure

#### $\triangleright$   $C/C++$ :

- Static: Clang Static Analyzer (Clang CFG-based) and clang-tidy interfaces (Matcher-based)
	- Integrate existing checks into library and application builds
	- Implement custom checkers based on coding policies (when available)
	- Produce even higher-level APIs to enable developers to extend checks
	- Check run during package *builds*
	- Questions/challenges:
		- How to deal with non-CMake builds? Spack support?
		- Output formats? (readable, understandable, actionable)
		- Minimize false positives
- Dynamic: Python interfaces to the Clang sanitizer API
	- Used in our current implementation of PETSc development rule checking

- Requires integration with build system and can be used during *testing*
- Questions/challenges:
	- How to minimize runtime overheads?
	- Output formats for results? (readable, understandable, actionable)

#### **Implementation approach (continued)**

Guiding principle: Whenever possible, leverage existing compiler infrastructure:

- $\triangleright$  Fortran:
	- Static: https://pypi.org/project/fortran-linter/ (extrermely limited)
	- Flang-based tools evolving (https://github.com/llvm/llvm-project/tree/main/flang)
	- Dynamic: ?

Yikes?

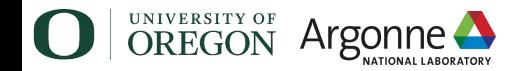

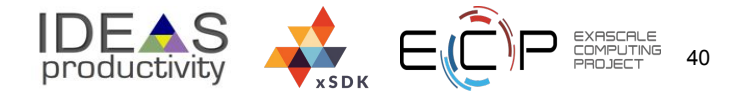

# **Example: Using scan-build with hypre<sup>1</sup>**

hypre/src/cmbuild\$ **scan-build cmake ..** hypre/src/cmbuild\$ **scan-build make**

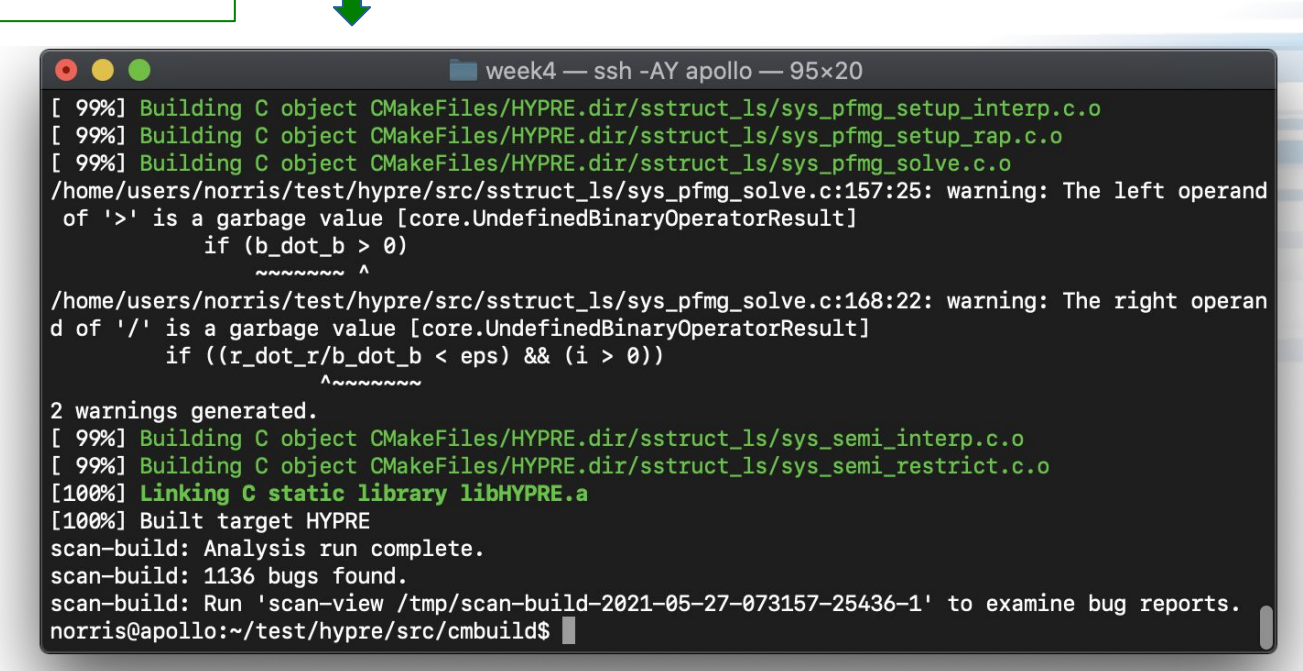

**1** HYPRE: Scalable Linear Solvers and Multigrid Methods. https://github.com/hypre-space/hypre

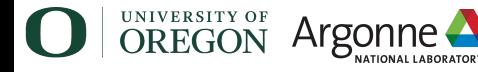

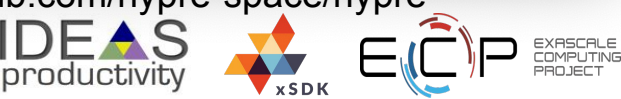

# **Example: hypre (cont.)**

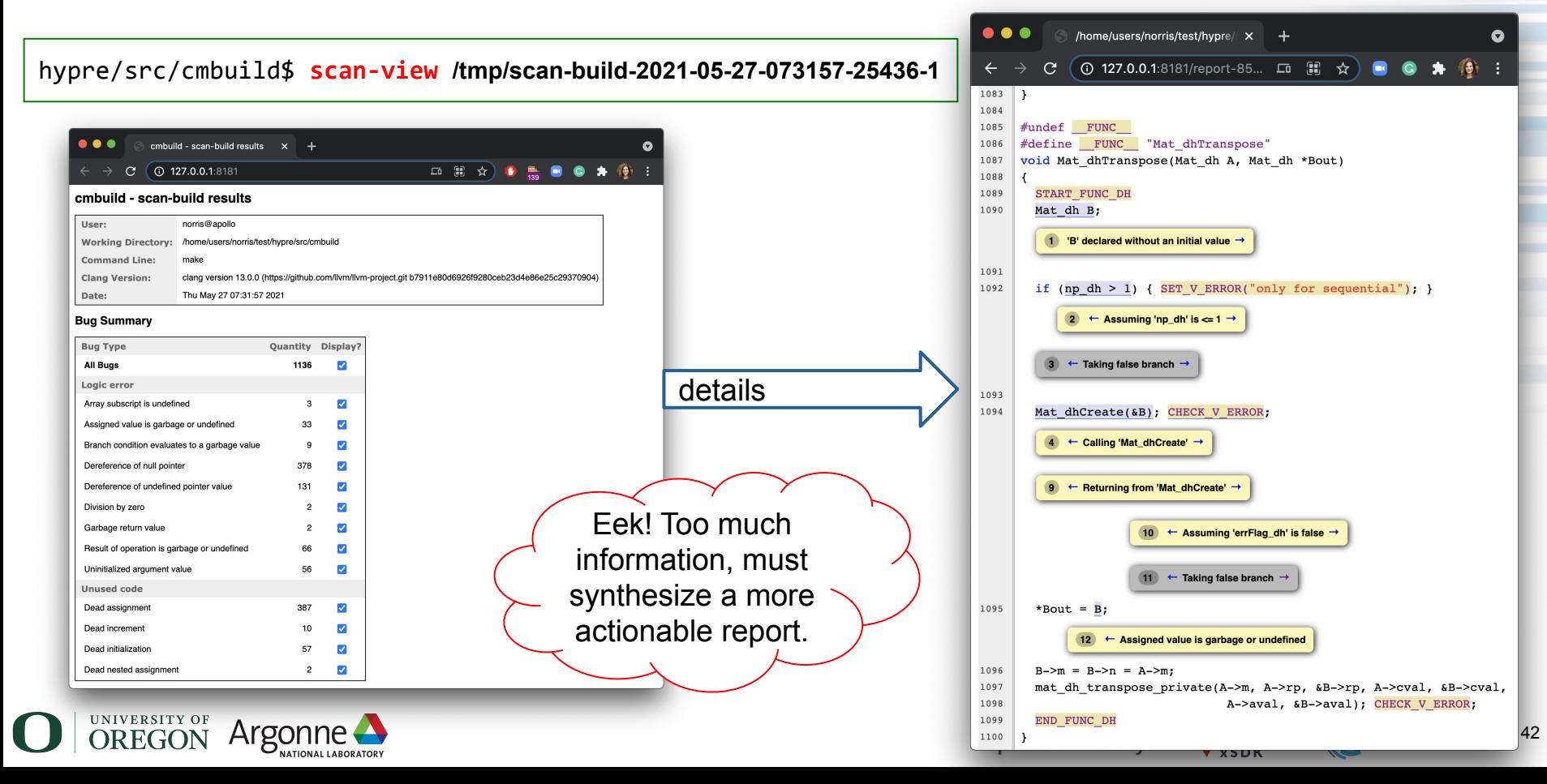

**What about project-specific requirements?**

# Do you need to be a compiler expert to implement new program checks? Thankfully -- **no!**

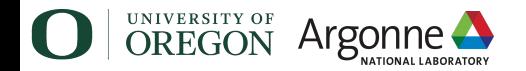

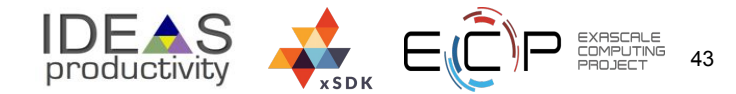

### **Implementation approach: Part B**

Develop custom static and dynamic checking based on xSDK requirements.

#### $\triangleright$   $C/C++$

- Static: use and extend existing APIs (Clang static analyzer, clang-tidy); implement custom AST traversals and matchers (more details next)
- Dynamic: use Clang sanitizer APIs; python for simplicity and easy of extensions by xSDK developers

- $\triangleright$  Fortran
	- Static: need to write new Flang-based checkers *only* for things that Fortran developers actually care about
	- Dynamic: do we need anything?

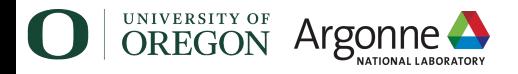

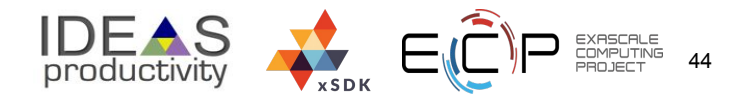

# **Coding Rule Violations in HPC Packages: PETSc Case Study**

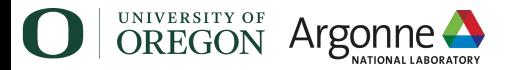

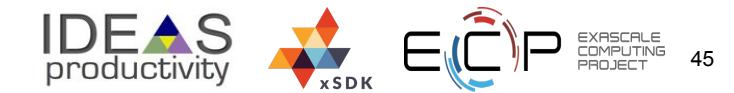

#### **PETSc developer rules:** https://petsc.org/release/developers/style/

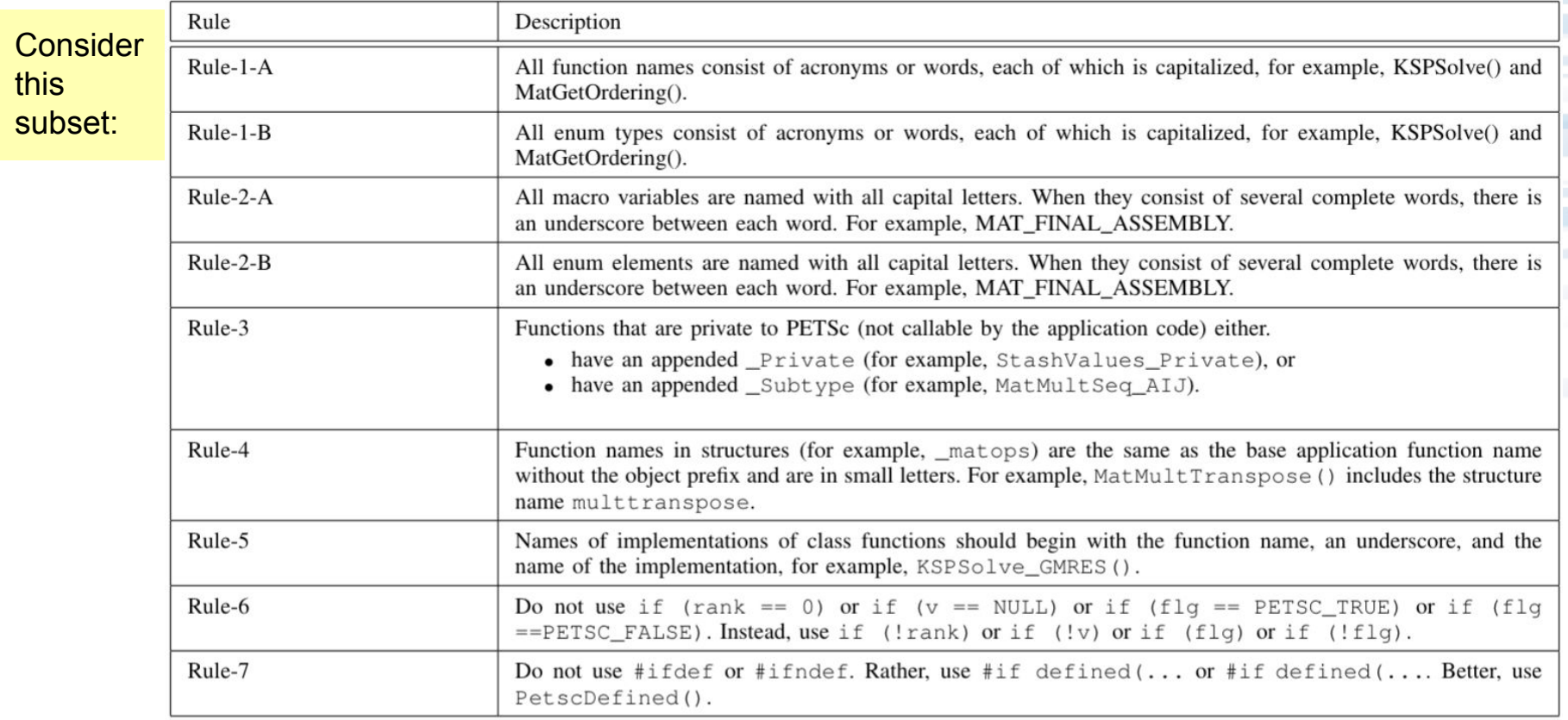

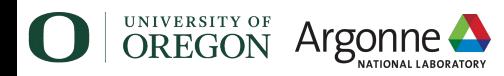

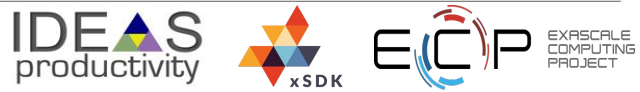

# **Examples of developer rule violations (PETSc 3.15)**

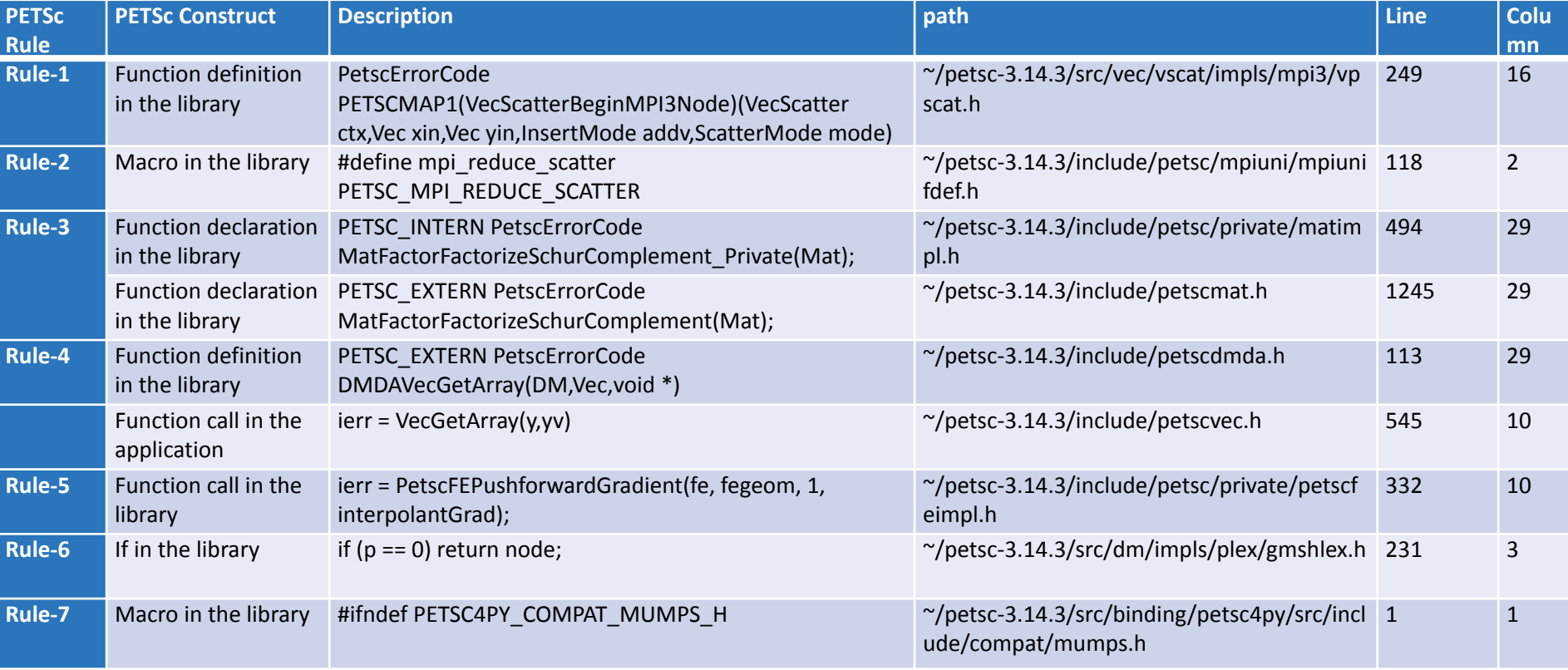

47

EXASCALE<br>COMPUTING<br>PROJECT

**IDEAS** 

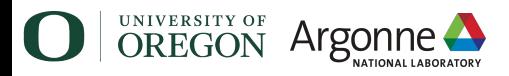

#### **Checking for violations of the PETSc developer rules**

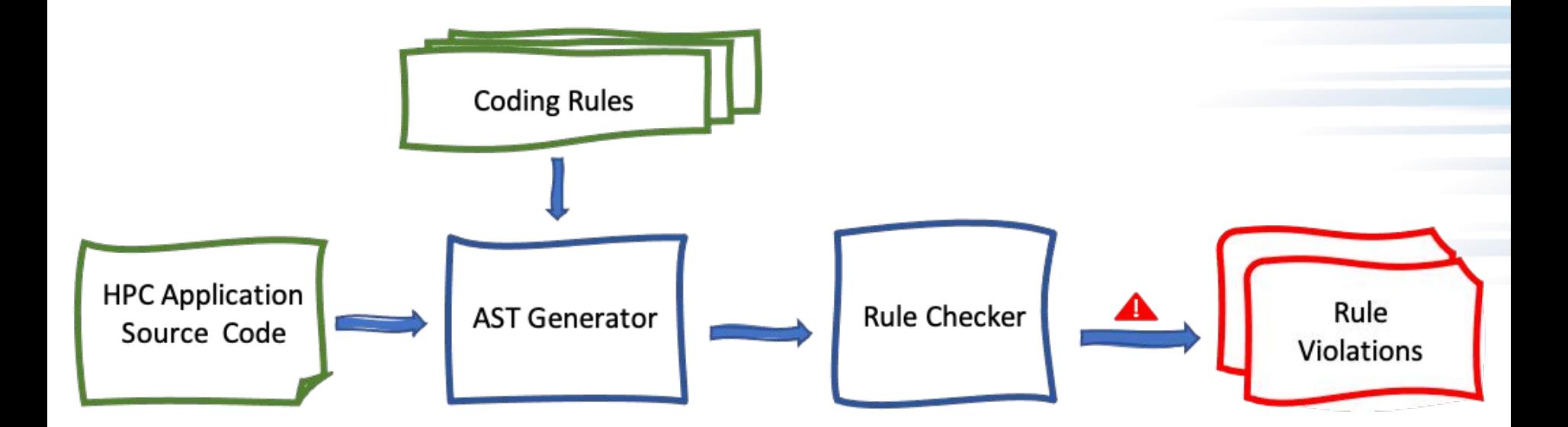

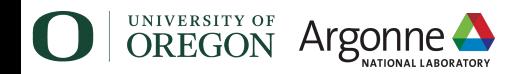

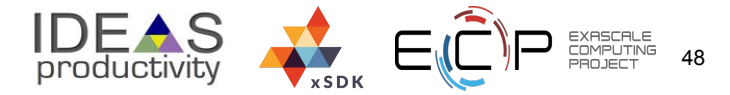

#### **Example results for a subset of the PETSc rules**

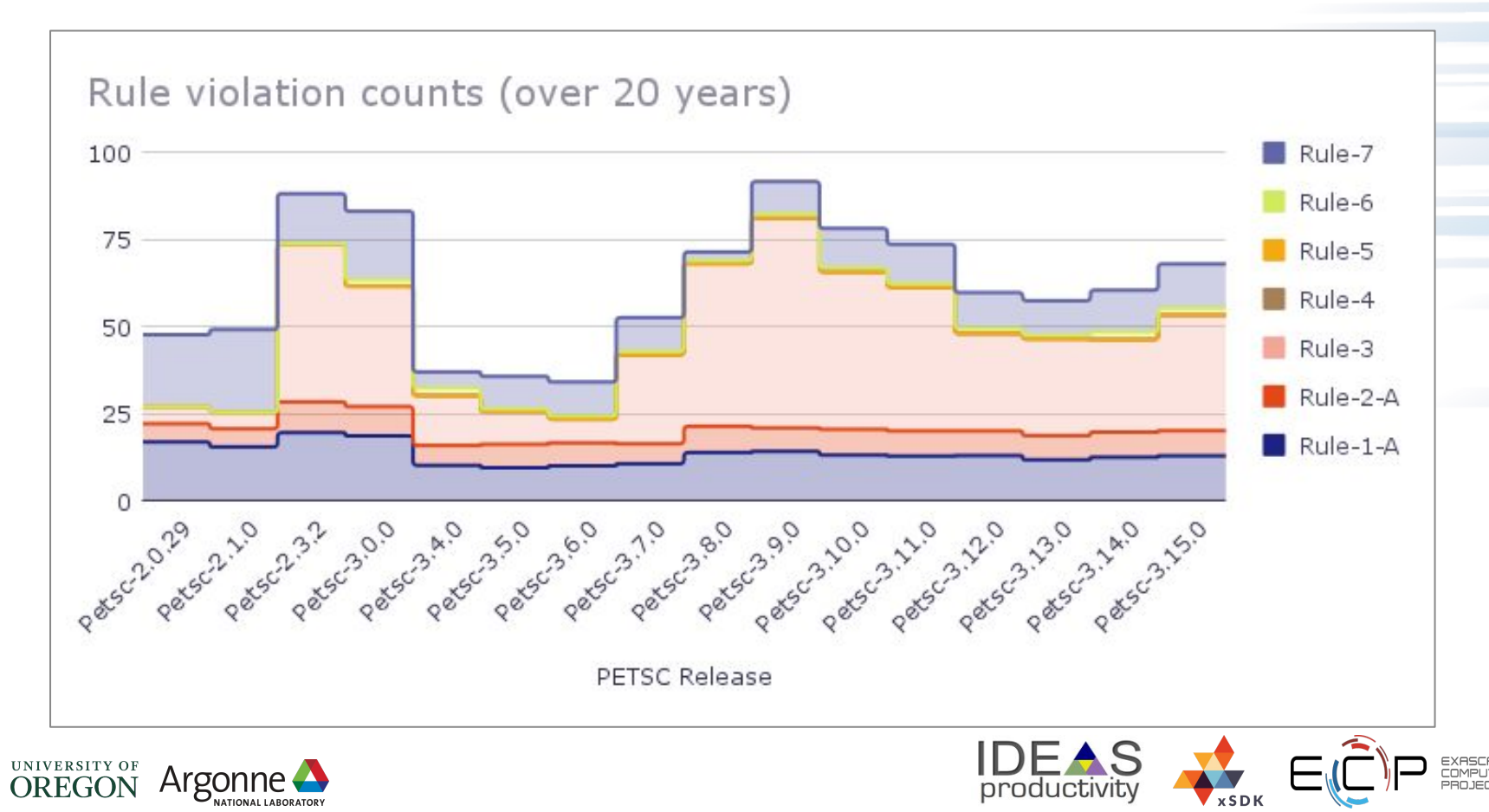

# **Capabilities summary**

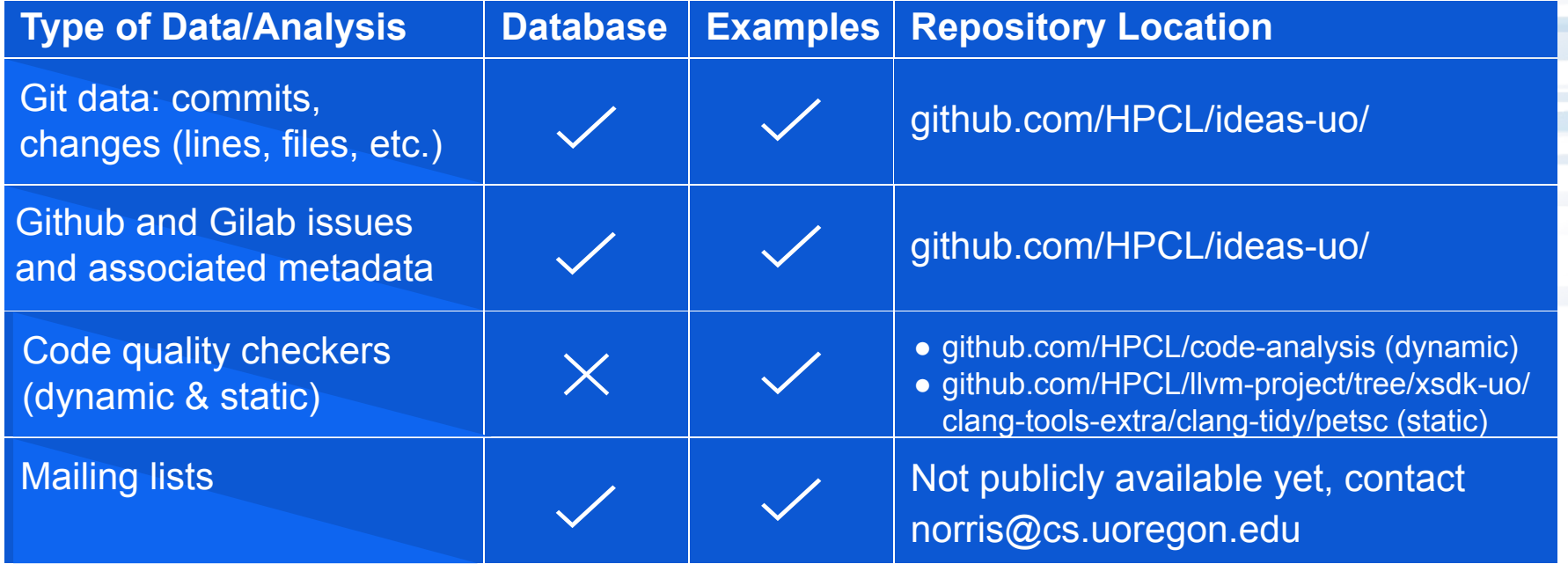

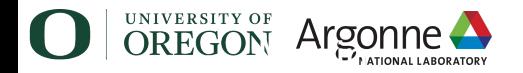

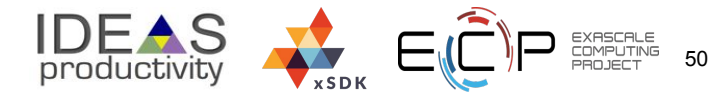

# **Summary**

- ➢ We introduced a **flexible**, **efficient**, and **usable** software framework for **acquiring**, **storing**, **manipulating**, and **visualizing** development-related data.
- $\triangleright$  We demonstrated a few of its capabilities here; an ever growing number of patterns and other analyses are continuously being developed.
	- **● Contributions and/or requests welcome!** https://github.com/HPCL/ideas-uo/
- ➢ Acknowledgments: DOE ECP IDEAS Productivity Project
	- Carter Perkins, Bosco Ndemeye, Stephen Fickas, University of Oregon
	- Armando Acosta and Kanika Sood, California State University, Fullerton
	- Anshu Dubey and Lois Curfman McInnes, Argonne National Laboratory

#### Thank you!

**ECP projects that may be present in examples in this webinar:** Spack, LAMMPS, PETSc, Nek5000 E3SM, QMCPACK, QDPXX, LATTE NAMD, HYPRE, fast-export, Enzo, TAU2, xpress-apex, LATTE, NWChem

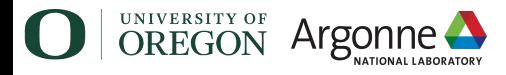

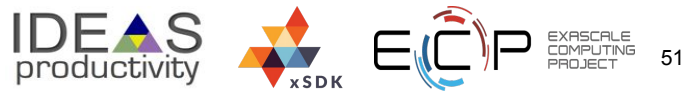